# Kali Linux Testy penetracyjne

## **Wydanie 3**

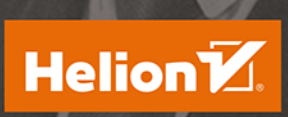

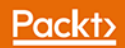

Tytuł oryginału: Web Penetration Testing with Kali Linux - Third Edition

Tłumaczenie: Grzegorz Kowalczyk

ISBN: 978-83-283-5123-3

Copyright © Packt Publishing 2018. First published in the English language under the title 'Web Penetration Testing with Kali Linux - Third Edition – (9781788623377)'

Polish edition copyright © 2019 by Helion SA All rights reserved.

All rights reserved. No part of this book may be reproduced or transmitted in any form or by any means, electronic or mechanical, including photocopying, recording or by any information storage retrieval system, without permission from the Publisher.

Wszelkie prawa zastrzeżone. Nieautoryzowane rozpowszechnianie całości lub fragmentu niniejszej publikacji w jakiejkolwiek postaci jest zabronione. Wykonywanie kopii metodą kserograficzną, fotograficzną, a także kopiowanie książki na nośniku filmowym, magnetycznym lub innym powoduje naruszenie praw autorskich niniejszej publikacji.

Wszystkie znaki występujące w tekście są zastrzeżonymi znakami firmowymi bądź towarowymi ich właścicieli.

Autor oraz Helion SA dołożyli wszelkich starań, by zawarte w tej książce informacje były kompletne i rzetelne. Nie biorą jednak żadnej odpowiedzialności ani za ich wykorzystanie, ani za związane z tym ewentualne naruszenie praw patentowych lub autorskich. Autor oraz Helion SA nie ponoszą również żadnej odpowiedzialności za ewentualne szkody wynikłe z wykorzystania informacji zawartych w książce.

Helion SA ul. Kościuszki 1c, 44-100 Gliwice tel. 32 231 22 19, 32 230 98 63 e-mail: *helion@helion.pl* WWW: *http://helion.pl* (księgarnia internetowa, katalog książek)

Drogi Czytelniku! Jeżeli chcesz ocenić tę książkę, zajrzyj pod adres *http://helion.pl/user/opinie/kalit3* Możesz tam wpisać swoje uwagi, spostrzeżenia, recenzję.

Printed in Poland.

[• Kup książkę](http://helion.pl/page354U~rf/kalit3)

- 
- Oceń książkę • Oceń książkę

[• Księgarnia internetowa](http://helion.pl/page354U~r/4CAKF)<br>• Lubię to! » Nasza społeczność

• Lubię to! » Nasza społeczność

## Spis treści

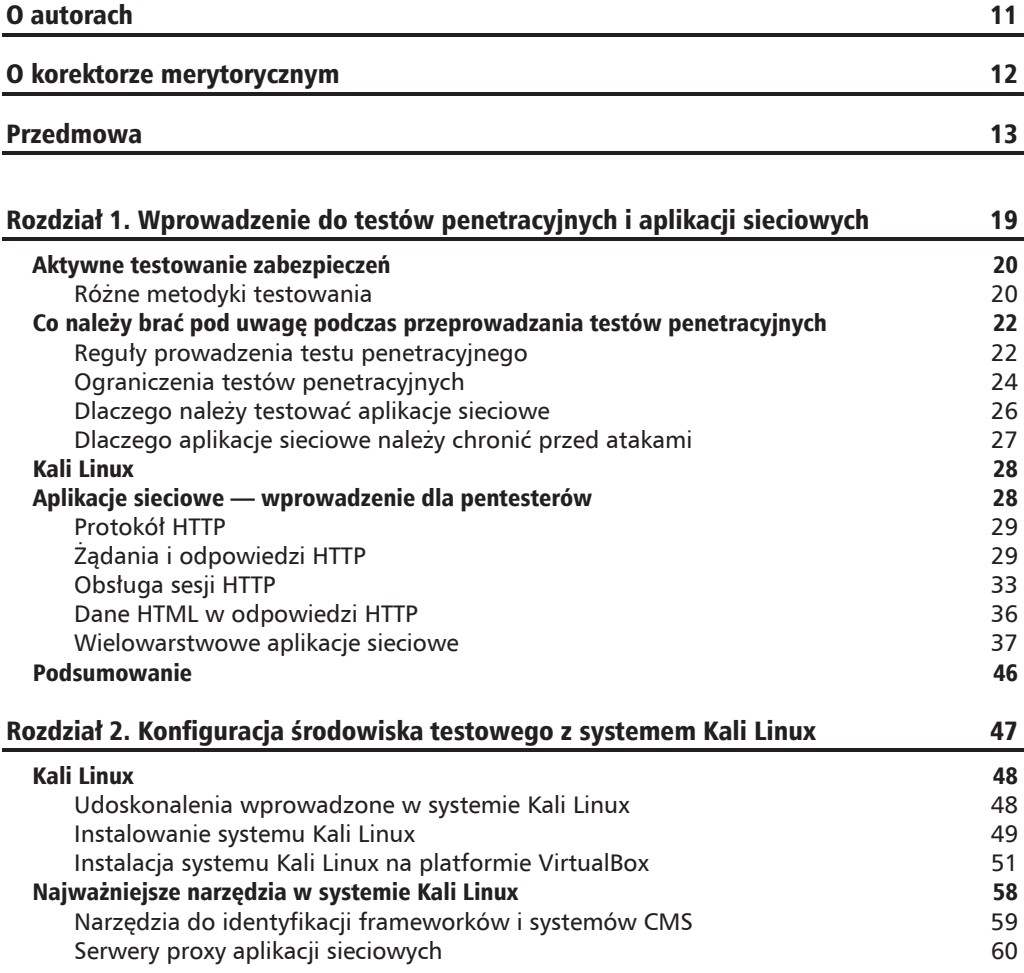

п

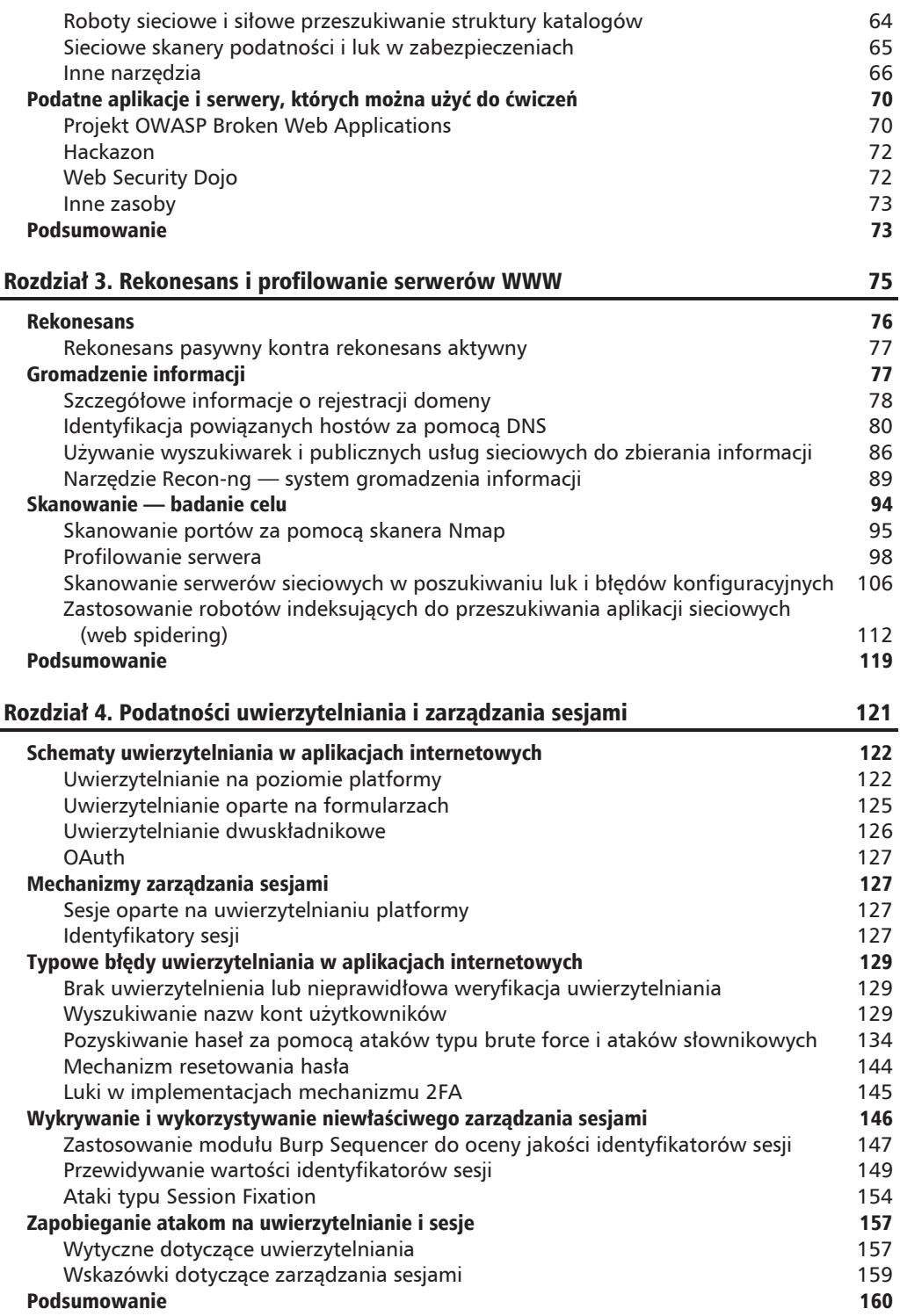

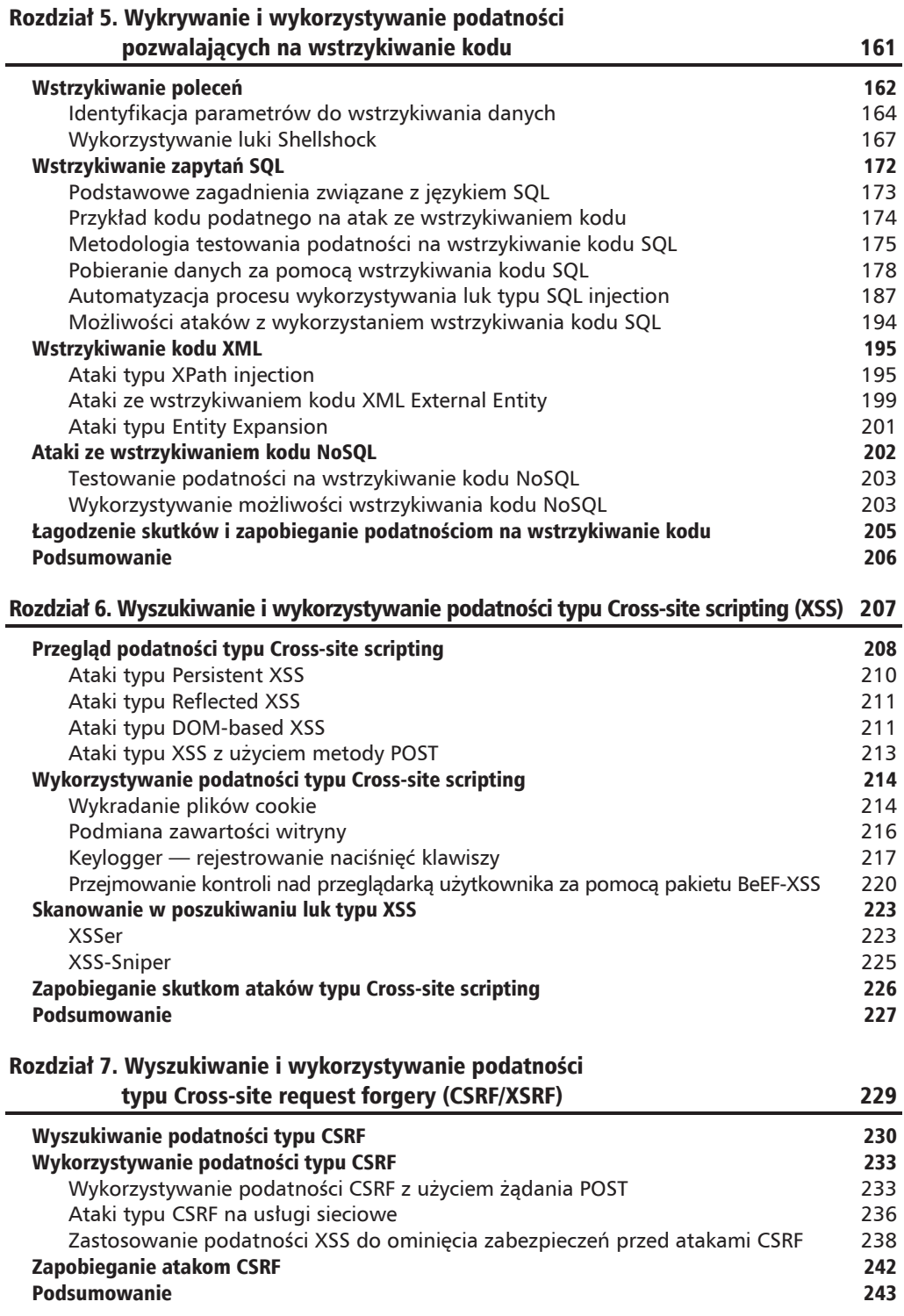

j.

 $\overline{z}$ 

п

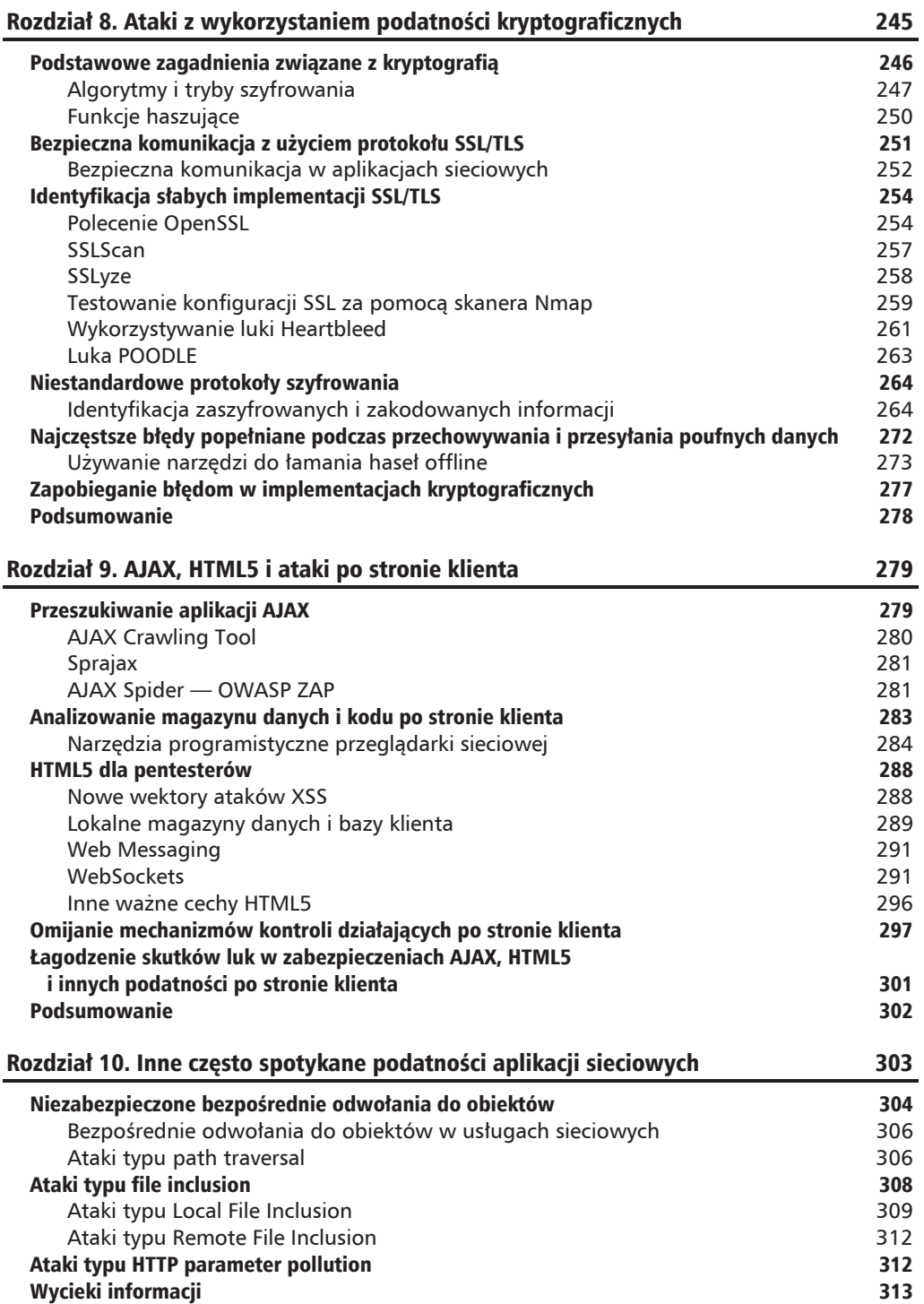

 $\overline{\phantom{0}}$  8

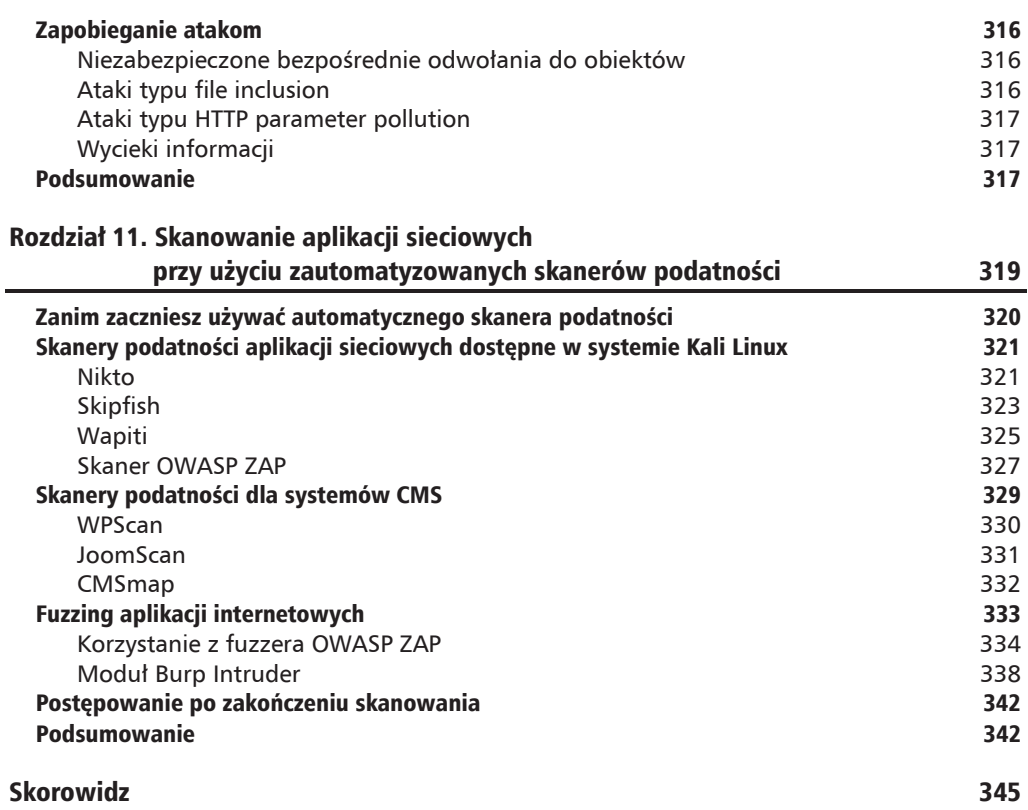

٠

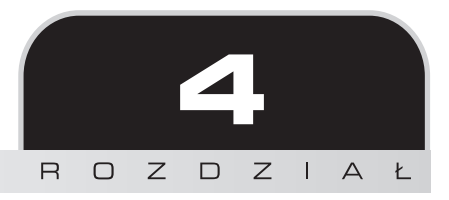

## **Podatności** uwierzytelniania i zarządzania sesjami

Głównym zadaniem aplikacji internetowych jest zapewnienie użytkownikom dostępu do informacji przechowywanych w odległym miejscu i możliwości ich przetwarzania. Czasami takie informacje są publicznie dostępne, ale często zdarza się również, że przetwarzane dane są specyficzne dla jakiegoś użytkownika lub nawet poufne. W takiej sytuacji aplikacje sieciowe zazwyczaj wymagają od użytkowników udowodnienia swojej tożsamości przed uzyskaniem dostępu do danych. Proces weryfikacji tożsamości, który nazywamy **uwierzytelnianiem** (ang. *authentication*), wymaga od użytkownika przedstawienia dowodu tożsamości, którym może być jeden lub więcej poniższych elementów:

- Coś, co użytkownik  $zna$  np. nazwa konta użytkownika i tajne hasło.
- Coś, co użytkownik *posiada* np. karta inteligentna lub specjalny kod wysyłany na telefon użytkownika.
- Gos, co użytkownika *identyfikuje* i co jest jego niepowtarzalną cechą np.: głos, twarz, odcisk palca lub inny element biometryczny.

W aplikacjach internetowych najczęściej używana jest pierwsza metoda, aczkolwiek istnieją pewne specyficzne zastosowania, takie jak bankowość lub wewnętrzne aplikacje korporacyjne, które mogą wykorzystywać jedną lub więcej pozostałych metod.

HTTP jest protokołem bezstanowym i bezpołączeniowym. Oznacza to, że każde żądanie wysyłane przez klienta do serwera jest traktowane przez serwer jako niezwiązane z żadnymi wcześniejszymi lub przyszłymi żądaniami wysłanymi przez tego lub dowolnego innego klienta. Inaczej mówiąc, gdy użytkownik zaloguje się do aplikacji internetowej, każde następne wysyłane przez niego żądanie jest traktowane przez serwer tak, jakby było pierwsze. Z tego względu klient z każdym kolejnym żądaniem musiałby wysyłać swoje poświadczenia logowania. Takie rozwiązanie powodowałoby niepotrzebne narażanie poufnych informacji i zbędny narzut na komunikację.

Aby temu zapobiec, opracowano szereg technik umożliwiających aplikacjom internetowym Ăledzenie dziaïañ uĝytkowników, utrzymywanie stanu aplikacji zgodnie ze zmianami wprowadzanymi w ich własnym środowisku oraz odseparowanie aplikacji od działań innych użytkowników bez proszenia ich o poświadczanie tożsamości przy każdej podejmowanej akcji. Takie rozwiÈzanie nazywamy **zarzÈdzaniem sesjÈ** (ang. *session management*).

W tym rozdziale zobaczysz, jak uwierzytelnianie i zarządzanie sesją są najczęściej realizowane w nowoczesnych aplikacjach internetowych, oraz dowiesz się, jak zidentyfikować i wykorzystać niektóre z najczęstszych luk bezpieczeństwa w takich mechanizmach.

## Schematy uwierzytelniania w aplikacjach internetowych

Zanim zapoznasz się z wybranymi zagadnieniami dotyczącymi przeprowadzania testów penetracyjnych, sprawdzimy, w jaki sposób proces uwierzytelniania odbywa się w nowoczesnych aplikacjach internetowych.

## **Uwierzytelnianie na poziomie platformy**

Podczas korzystania z **uwierzytelniania na poziomie platformy** (ang. *platform authentication*) użytkownicy wysyłają swoje poświadczenia w nagłówku każdego żądania, wykorzystując do tego celu pole Authorization. Nawet jeżeli użytkownik musi przesłać swoje dane uwierzytelniające tylko raz, przeglądarka lub system przechowuje je i używa ich w razie potrzeby.

Istnieje kilka różnych typów uwierzytelniania na poziomie platformy. Najczęstsze z nich omówiono w kolejnych podrozdziaïach.

## **Uwierzytelnianie Basic**

W przypadku tego typu uwierzytelniania platformy nazwa użytkownika i hasło są dołączane do nagïówka w polu Authorization i kodowane przy uĝyciu algorytmu base64. Oznacza to, że każdy, kto może przechwycić i zobaczyć nagłówek żadania, jest w stanie rozszyfrować dane uwierzytelniające do postaci jawnego tekstu, ponieważ kodowanie base64 nie jest formatem kryptograficznym.

Na rysunkach poniżej pokazujemy, w jaki sposób poświadczenia logowania są wysyłane w formacie base64 i jak można je dekodować:

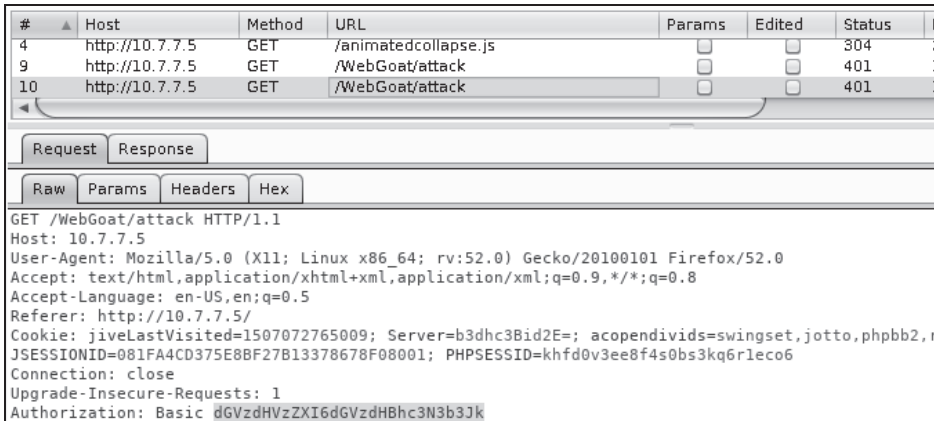

Do konwersji tekstu z formatu base64 na ASCII możesz użyć modułu Decoder z pakietu Burp Suite:

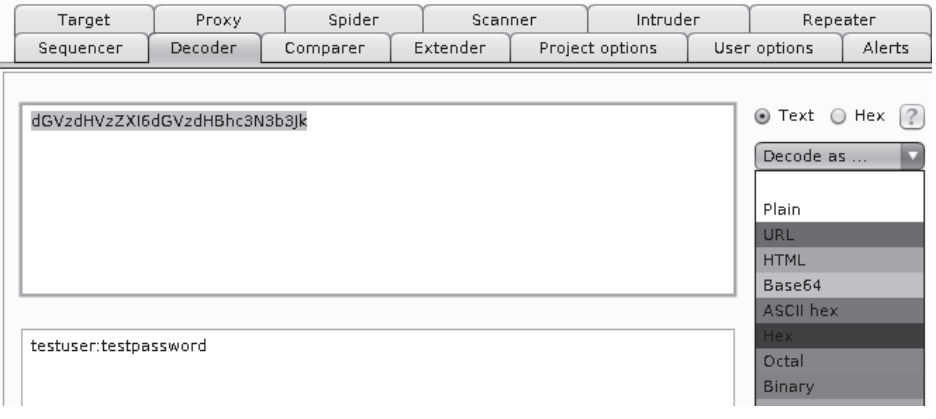

#### Uwierzytelnianie Digest

Uwierzytelnianie Digest jest znacznie bezpieczniejsze niż podstawowe uwierzytelnianie typu Basic. Kiedy klient chce uzyskać dostęp do chronionego zasobu, serwer wysyła losowy ciąg znaków, nazywany nonce, jako wyzwanie. Następnie klient używa ciągu nonce wraz z nazwą użytkownika i hasłem do obliczenia wartości skrótu MD5 i odsyła tę wartość do serwera w celu weryfikacji.

#### **Uwierzytelnianie NTLM**

NTLM jest odmianą uwierzytelniania typu Digest, w którym poświadczenia logowania systemu Windows i algorytm haszowania NTLM są używane do wygenerowania komunikatów wyzwania i odpowiedzi. Ten schemat uwierzytelniania wymaga przesyłania wielu sekwencji typu żadanie – odpowiedź, a serwer WWW i wszelkie pośredniczące serwery proxy muszą obsługiwać połączenia trwałe (ang. *persistent connections*).

#### **Uwierzytelnianie Kerberos**

Ten schemat wykorzystuje protokóï Kerberos do uwierzytelniania uĝytkownika na serwerze. Podobnie jak w przypadku uwierzytelniania NTLM, nie wymaga podawania nazwy uĝytkownika i hasła, ale do logowania używa poświadczeń z systemu Windows. Uwierzytelnianie Kerberos wymaga zastosowania dodatkowego serwera, zwanego **serwerem uwierzytelniania** (ang. **AS** — *Authentication Server*), i przebiega w kilku etapach:

- **1.** Klient wysyła nazwę konta użytkownika (ID) do serwera uwierzytelniania (AS).
- **2.** Serwer AS wyszukuje nazwe konta (ID) w swojej bazie danych i używa zahaszowanego hasła do szyfrowania klucza sesji.
- **3.** Serwer AS wysyïa do klienta zaszyfrowany klucz sesji oraz bilet **TGT** (ang. *Ticket Granting Ticket*) zawierający identyfikator użytkownika, klucz sesji, datę wygaśnięcia sesji i inne dane zaszyfrowane za pomoca tajnego klucza serwera. Jeżeli podane hasło jest nieprawidłowe, klient nie będzie w stanie odszyfrować klucza sesji.
- **4.** Klient odszyfrowuje klucz sesji.
- **5.** Gdy klient chce uzyskać dostęp do chronionego zasobu na serwerze sieciowym, będzie musiał wysłać bilet TGT oraz identyfikator zasobu w jednej wiadomości, a identyfikator klienta i znacznik czasu zaszyfrować za pomocą klucza sesji w innej wiadomości.
- **6.** Jeżeli serwer jest w stanie odszyfrować odebrane informacje, odpowiada za pomocą biletu usługi zaszyfrowanego przy użyciu tajnego klucza serwera AS i klucza sesji klienta/serwera, dodatkowo zaszyfrowanego przy uĝyciu klucza sesji klienta.
- **7.** Po otrzymaniu biletu usługi z serwera AS klient może zażadać dostepu do zasobów serwera WWW.

Opisany proces został przedstawiony na poniższym diagramie:

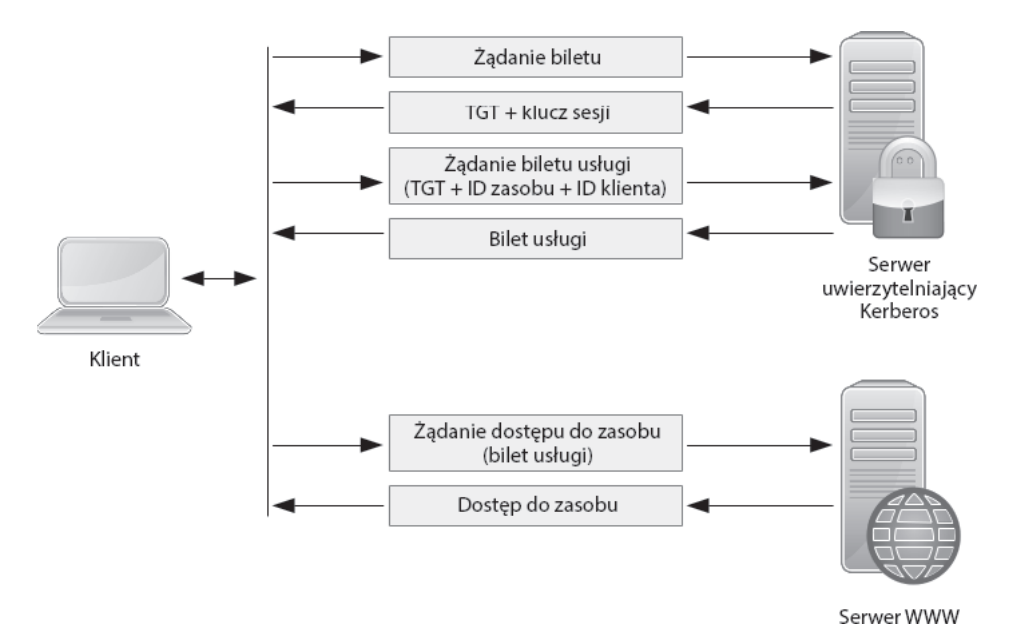

## Uwierzytelnianie HTTP Negotiate

Zwane także uwierzytelnianiem systemu Windows (ang. Windows Authentication) uwierzytelnianie HTTP Negotiate używa poświadczeń systemu Windows i w zależności od tego, czy protokół Kerberos jest dostępny, wybiera między uwierzytelnianiem Kerberos i NTLM.

## Wady uwierzytelniania na poziomie platformy

Choć schematy Kerberos i NTLM są uważane za bezpieczne, a uwierzytelnianie typu Basic lub Digest może być używane w połączeniach TLS z niskim ryzykiem przechwycenia komunikacji i pozyskania poświadczeń logowania przez złośliwego napastnika, uwierzytelnianie na poziomie platformy pod względem bezpieczeństwa wciąż wykazuje pewne "wrodzone" wady:

- $\blacksquare$  Poświadczenia są wysyłane częściej, w związku z tym ich ekspozycja i ryzyko przechwycenia w ataku typu man-in-the-middle (MITM) są podwyższone, szczególnie w przypadku schematów Basic, Digest i NTLM.
- Uwierzytelnianie na poziomie platformy nie ma opcji wylogowania ani wygaśnięcia sesji. Ponieważ funkcja pojedynczego logowania (ang. SSO — Single *Sign On*) podczas korzystania z uwierzytelniania Windows Authentication jest włączona, to gdy użytkownik otworzy stronę główną aplikacji, sesja rozpoczyna się automatycznie, bez pytania o nazwę użytkownika i hasło, a następnie automatycznie odnawia się po wygaśnięciu. Napastnik, który uzyska dostęp do komputera użytkownika lub konta systemu Windows, uzyska więc w takiej sesji natychmiastowy dostęp do aplikacji.
- Uwierzytelnianie na poziomie platformy nie jest odpowiednie dla aplikacji publicznych, ponieważ wymaga znacznie większych nakładów technicznych i administracyjnych do odpowiedniego skonfigurowania i zarządzania niż najbardziej popularne uwierzytelnianie oparte na formularzach.

## Uwierzytelnianie oparte na formularzach

Jest to rodzaj uwierzytelniania, z którym jesteśmy bardziej zaznajomieni: formularz HTML zawierający pola nazwy użytkowniką i hasła oraz przycisk przesyłania:

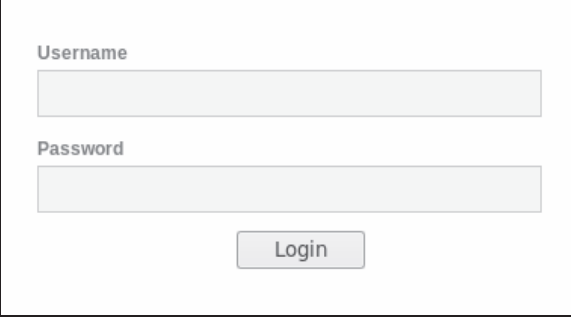

Taki sposób uwierzytelniania może działać różnie w różnych przypadkach, ponieważ jego implementacja jest całkowicie zależna od aplikacji. Najczęściej stosowane podejście jest następujące:

- 1. Użytkownik wypełnia formularz uwierzytelnienia i klika przycisk *Zaloguj*. Klient (przeglądarka internetowa) wysyła następnie żądanie zawierające nazwę użytkownika i hasło do serwera w postaci zwykłego tekstu, chyba że aplikacja wykonuje szyfrowanie po stronie klienta.
- **2.** Serwer otrzymuje przesïane informacje, sprawdza dane uĝytkownika w swojej bazie danych oraz porównuje zapisane i przesłane hasła (lub ich skróty).
- **3.** Jeĝeli uĝytkownik istnieje i hasïo jest poprawne, serwer odpowiada komunikatem potwierdzającym zalogowanie, który może zawierać przekierowanie do strony głównej oraz identyfikator sesji (zwykle jako plik cookie), aby użytkownik nie musiał ponownie wysyłać swoich poświadczeń logowania.
- 4. Klient otrzymuje odpowiedź, zapisuje identyfikator sesji i przechodzi na stronę główną.

Z perspektywy pentestera zdecydowanie najciekawsza jest metoda uwierzytelniania, ponieważ nie jest w żaden sposób ustandaryzowana (nawet jeżeli istnieją jakieś wytyczne opisujące najlepsze praktyki jej implementacji) i zazwyczaj jest źródłem dużej liczby podatności i luk w zabezpieczeniach spowodowanych niewłaściwym sposobem wdrożenia.

## **Uwierzytelnianie dwuskïadnikowe**

Jak wspominaliśmy już wcześniej, aby udowodnić swoją tożsamość aplikacji sieciowej, musisz podać coś, co znasz, coś, co masz, lub coś, czym jesteś. Każdy z tych identyfikatorów nazywany jest **skïadnikiem** (ang. *factor*). **Uwierzytelnianie wieloskïadnikowe** (ang. **MFA** — *Multi-factor Authentication*) polega na zapewnieniu wybranym aplikacjom dodatkowej warstwy zabezpieczeń i zapobieganiu nieautoryzowanemu dostępowi w przypadku, gdy np. hasio dostępu zostało złamane lub wykradzione przez napastnika.

**Uwierzytelnianie dwuskładnikowe** (ang. **2FA** — *Two-factor Authentication*) w większości aplikacji internetowych oznacza, że użytkownik musi podać nazwę użytkownika i hasło (pierwszy skïadnik) oraz specjalny kod lub hasïo jednorazowe (ang. **OTP** — *One-Time Password*), które jest tymczasowe i losowo generowane przez urządzenie posiadane przez użytkownika (token sprzętowy) lub wysyłane do użytkownika za pośrednictwem wiadomości SMS lub e-mail. Po otrzymaniu hasła jednorazowego użytkownik przesyła je z powrotem do aplikacji. Bardziej zaawansowane aplikacje mogą posiadać zaimplementowane rozwiązania wymagające oprócz podania hasïa np. uĝycia karty inteligentnej (ang. *Smart Card*) lub danych biometrycznych, takich jak odcisk palca czy skan siatkówki oka. Jednak ze względu na fakt, że takie rozwiązania wymagają od użytkownika posiadania dodatkowych, specjalistycznych urządzeń, są znacznie rzadsze.

Warto jednak zauważyć, że takie czy inne rozwiązania MFA zostały już wdrożone w zdecydowanej większości aplikacji bankowych, a w ostatnich latach uwierzytelnianie dwuskładnikowe staje się coraz bardziej popularne nawet w publicznych usługach poczty elektronicznej i w mediach społecznościowych, które zaczęły konsekwentnie promować wśród swoich użytkowników, a nawet wymuszać korzystanie z 2FA.

## **OAuth**

**OAuth** to otwarty standard uwierzytelniania. Gdy użytkownicy Facebooka lub Google'a zezwalają aplikacjom stron trzecich na dostęp do swoich kont, nie przekazują tym aplikacjom swoich poświadczeń logowania. Zamiast tego usługodawcy (Google, Twitter lub Facebook) udostępniają specjalny token dostępu, który pozwala takim aplikacjom pobierać określone informacje o koncie użytkownika lub uzyskiwać dostęp do określonych funkcji zgodnie z pozwoleniami udzielonymi przez użytkownika.

## Mechanizmy zarządzania sesjami

Zarządzanie sesją obejmuje tworzenie lub definiowanie identyfikatorów sesji podczas logowania, ustawianie limitu czasu nieaktywności, wygaśnięcia sesji i unieważniania sesji podczas wylogowywania; może również obejmować sprawdzanie autoryzacji w zależności od uprawnień użytkownika, ponieważ identyfikator sesji musi być powiązany z użytkownikiem.

## Sesje oparte na uwierzytelnianiu platformy

Gdy używane jest uwierzytelnianie platformy, najczęściej stosowaną metodą jest wykorzystanie nagłówka zawierającego poświadczenie logowania lub identyfikowanie sesji użytkownika za pomocą mechanizmu wyzwania i odpowiedzi oraz zarządzanie wygaśnięciem sesji i wylogowaniem za pośrednictwem logiki aplikacji. Warto jednak przypomnieć, że bardzo często w aplikacjach korzystających z uwierzytelniania na poziomie platformy nie są stosowane żadne limity czasu sesji, jej wygaśnięcia lub wylogowania.

Jeżeli do uwierzytelniania używany jest protokół Kerberos, bilety generowane przez serwer AS zawierają już informacje o sesji i służą do zarządzania taką sesją.

## Identyfikatory sesii

Identyfikatory sesji są bardziej powszechne w rozwiązaniach wykorzystujących mechanizm uwierzytelniania za pomocą formularza, ale mogą występować również, gdy używamy uwierzytelniania platformy. Identyfikator sesji (ang. *session ID*) jest unikalnym numerem lub wartością przypisywaną danemu użytkownikowi za każdym razem, gdy inicjuje sesję z aplikacją. Identyfikator sesji musi być inny niż identyfikator użytkownika i hasło, musi być inny za każdym razem, gdy użytkownik loguje się do aplikacji, i musi być dołączany do każdego wysyłanego żądania, tak aby serwer mógł rozróżniać żądania napływające z różnych sesji od różnych użytkowników.

Najczęstszym sposobem przekazywania identyfikatorów sesji między klientem a serwerem są pliki cookie. Gdy serwer otrzymuje poprawne poświadczenie logowania, składające się z nazwy użytkownika i hasła, łączy te informacje logowania z identyfikatorem sesji i przekazuje odpowiedź do klienta, wysyłając takie informacje np. w postaci odpowiednio przygotowanego pliku cookie.

Na poniĝszych zrzutach ekranu zobaczysz kilka przykïadów odpowiedzi serwera, które zawierają pliki cookie sesji:

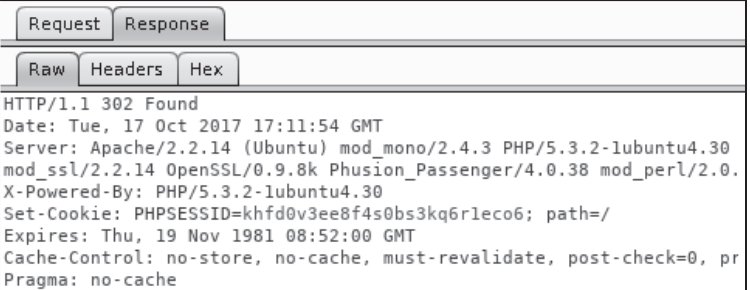

W powyĝszym przykïadzie aplikacja PHP ustawia plik cookie sesji o nazwie PHPSESSID.

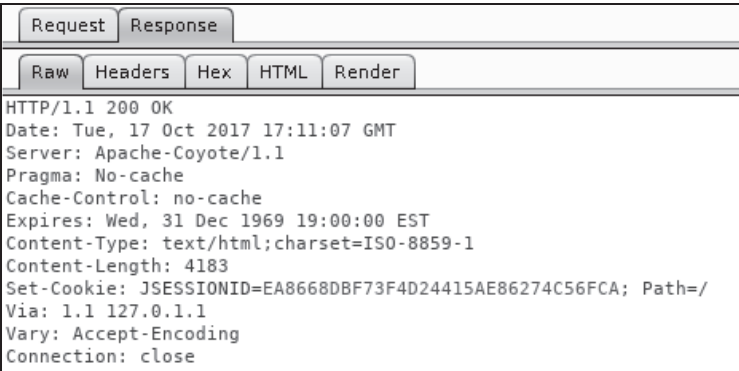

W powyĝszym przykïadzie aplikacja Javy ustawia plik cookie sesji o nazwie JSESSIONID.

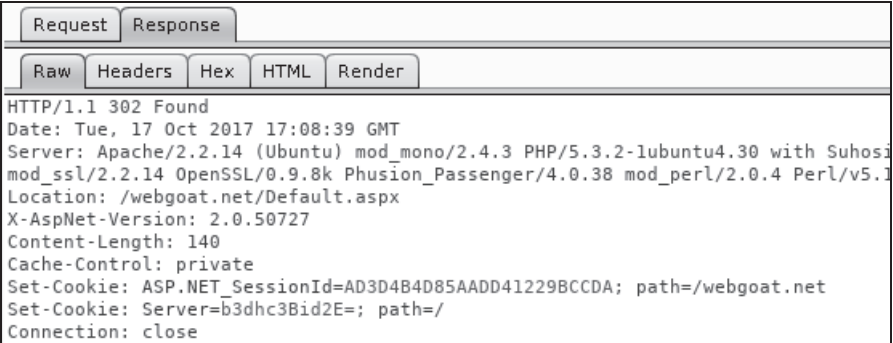

W powyĝszym przykïadzie aplikacja ASP.NET ustawia plik cookie sesji o nazwie ASP.NET\_SessionId.

## Typowe błędy uwierzytelniania w aplikacjach internetowych

Spedziliśmy już troche czasu na omawianiu działania różnych mechanizmów uwierzytelniania w aplikacjach internetowych. W tej sekcji dowiesz się, jak identyfikować i wykorzystywać niektóre z podatności i luk w zabezpieczeniach spowodowane błędami w implementacji.

## **Brak uwierzytelnienia lub nieprawidïowa weryfikacja uwierzytelniania**

W poprzednim rozdziale pokazywaliśmy, jak korzystać z polecenia DIRB i innych narzędzi pozwalających na wyszukiwanie plików i katalogów, które nie mogą być przywoływane przez żadną stronę na serwerze WWW lub które mogą posiadać uprzywilejowane funkcje, takie jak */admin czy /user/profile*. Jeżeli możesz bezpośrednio zaglądać do tych katalogów i korzystać z zawartych w nich funkcjonalności bez potrzeby uwierzytelniania lub jeżeli po uwierzytelnieniu jako standardowy użytkownik możesz przeglądać obszary administracyjne aplikacji albo modyfikować profile innych użytkowników, to taka aplikacja z pewnością ma poważne problemy z bezpieczeñstwem i funkcjonowaniem swoich mechanizmów uwierzytelniania.

## **Wyszukiwanie nazw kont uĝytkowników**

W scenariuszach testów penetracyjnych typu *grey box* lub *black box* próba pozyskania listy nazw kont użytkowników aplikacji może być jednym z pierwszych kroków wykonywanych przez pentestera, szczególnie jeżeli taka aplikacja nie jest komercyjna i nie można liczyć na to, że w sieci internet znajdziemy informacje o domyślnych kontach użytkowników.

Pozyskiwanie nazw kont użytkowników aplikacji internetowych odbywa się poprzez analizę odpowiedzi, gdy nazwy użytkowników są wpisywane w takich miejscach, jak strony logowania, rejestracji czy odzyskiwania hasła. Poniżej przedstawiono typowe komunikaty o błędach, które można zobaczyć podczas przesyłania danych za pośrednictwem formularzy logowania, a które wskazują, że można dokonać próby pozyskiwania nazw kont użytkowników:

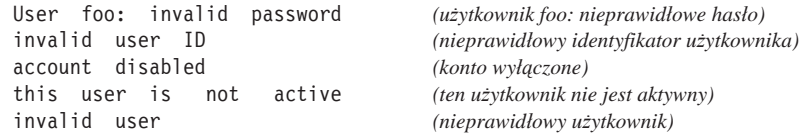

Przyjrzyjmy się bardzo prostemu przykładowi pozyskiwania prawidłowych nazw kont użytkowników z aplikacji internetowej, która w przypadku podania nieprawidłowej nazwy użytkownika wyświetla zbyt dużo informacji. Użyjemy do tego celu aplikacji OWASP WebGoat z maszyny wirtualnej Broken Web Applications (BWA), która posiadała adres IP 10.7.7.5.

Najpierw uruchomimy pakiet Burp Suite i skonfigurujemy przeglądarkę tak, aby używała go jako proxy (jeżeli używasz Firefoksa, wybierz *Opcje/Ogólne/Sieć/Ustawienia połączenia*):

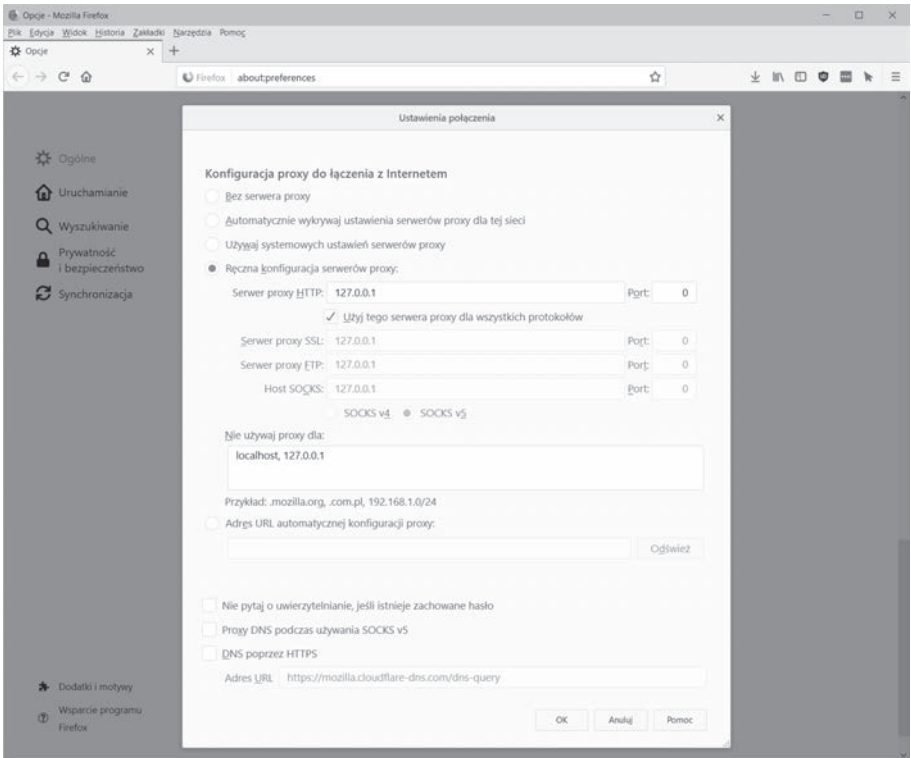

Następnie zaloguj się do aplikacji WebGoat, używając domyślnego konta użytkownika webgoat z hasłem webgoat, a potem kliknij łącze Authentication Flaws/Forgot Password (błędy uwierzytelniania/zapomniałem hasła):

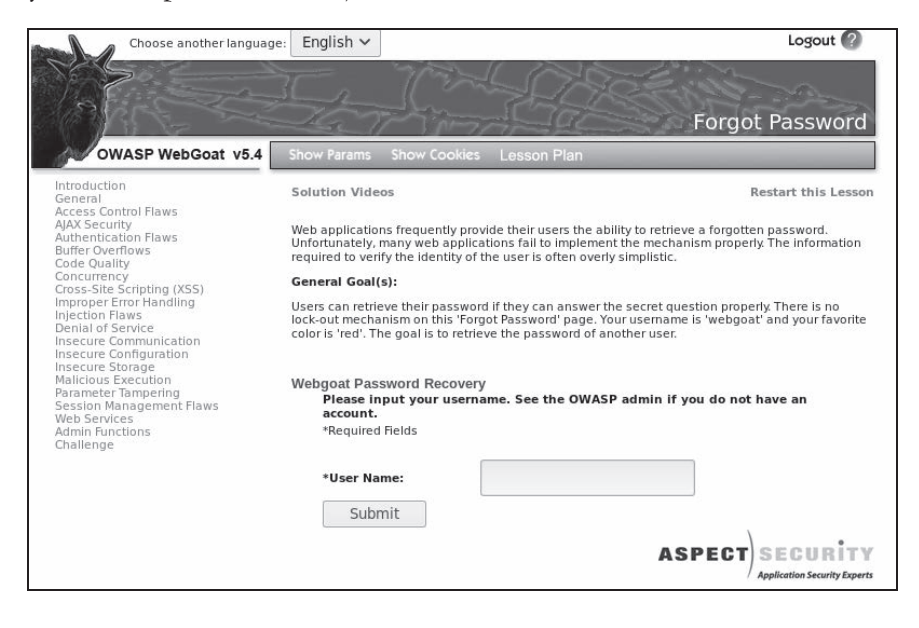

Jest to formularz odzyskiwania hasła, który wymaga podania nazwy użytkownika, aby kontynuować proces odzyskiwania. Wprowadź dowolną nazwę nieistniejącego konta użytkownika, np. nonexistentuser, a następnie naciśnij przycisk *Submit* (prześlij), aby zobaczyć rezultat:

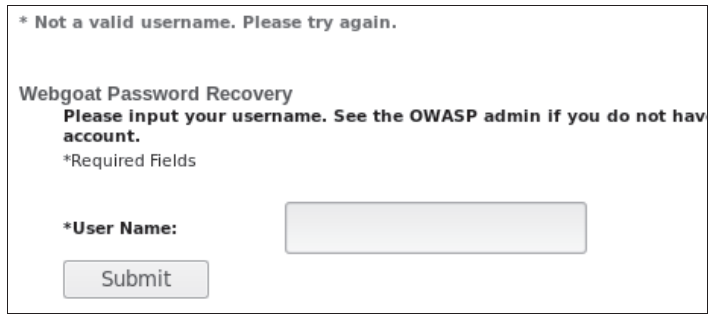

Jak widać, nazwa użytkownika jest nieprawidłowa i nie można kontynuować odzyskiwania hasła. Możesz śmiało założyć, że gdy podasz poprawną nazwę konta użytkownika, otrzymasz inną odpowiedź.

Teraz użyjmy modułu Intruder z pakietu Burp Suite, aby dokonać próby znalezienia poprawnej nazwy konta użytkownika. Najpierw musimy znaleźć odpowiednie żądanie w historii Burp Proxy i przesłać je do modułu Intruder. Aby to zrobić, naciśnij kombinację klawiszy *Ctrl+I* lub kliknij prawym przyciskiem myszy i z menu podręcznego wybierz polecenie *Send to Intruder* (wyślij do modułu Intruder):

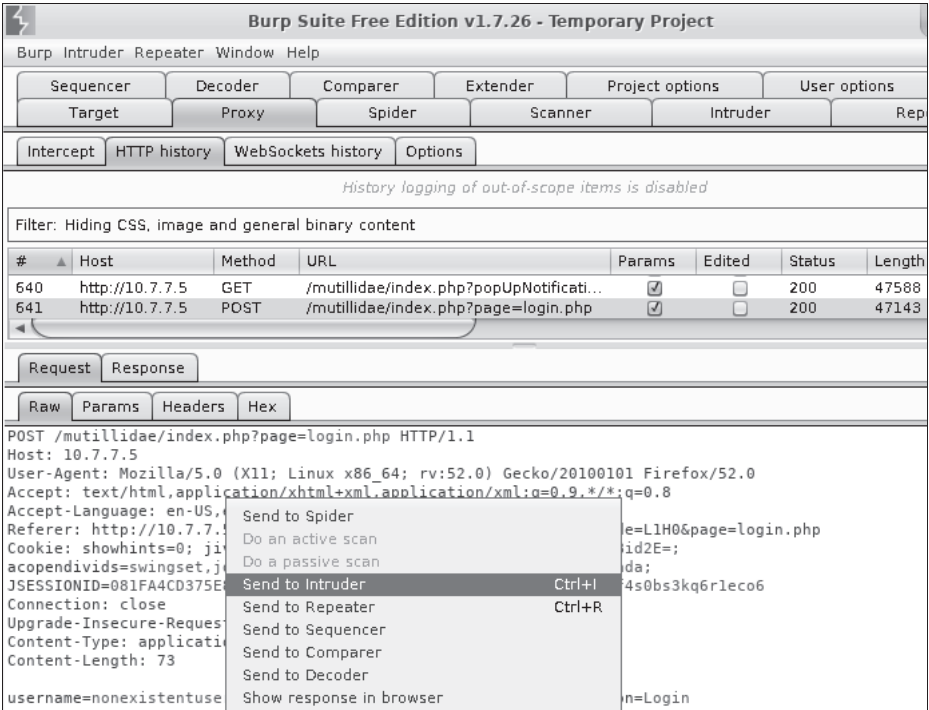

Teraz przejdź na kartę *Intruder*, potem kliknij kartę z numerem żądania i wreszcie przejdź na karte *Positions* (pozycje). Z pewnościa zauważysz, że wszystkie modyfikowalne parametry klienta są domyślnie zaznaczone. Naciśnij przycisk *Clear* (wyczyść), aby usunąć ich zaznaczenie, a następnie wybierz tylko pole username i kliknij przycisk *Add* (dodaj):

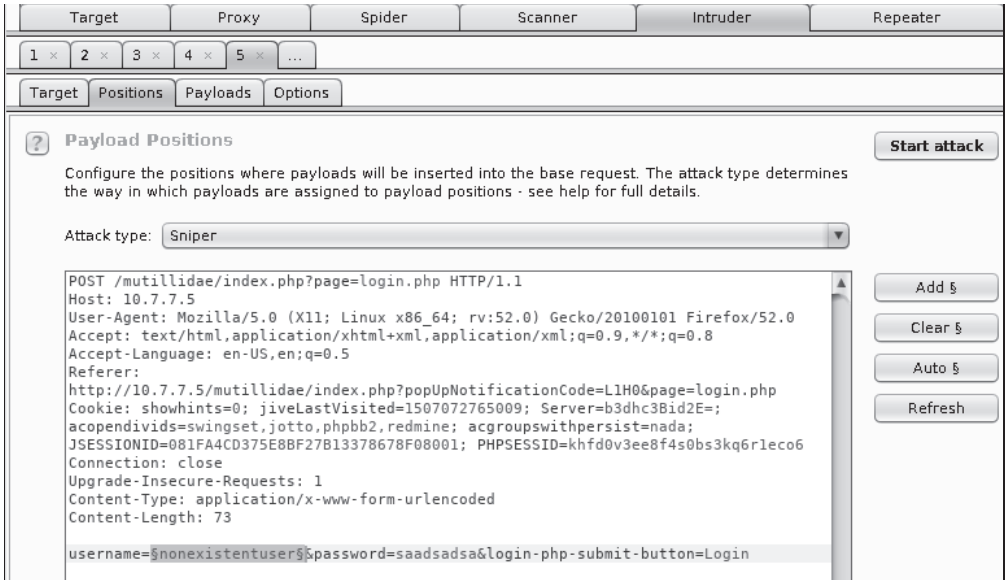

Moduł Intruder automatyzuje wysyłanie wielu żądań do serwera, zastępując wybrane wartości danymi podanymi przez użytkownika, i rejestruje wszystkie odpowiedzi, dzięki czemu możemy je analizować. Teraz musimy utworzyć listę nazw kont użytkownika, które chcemy wypróbować zamiast tego, które już zostało przesłane.

Burp Intruder pozwala na przeprowadzanie czterech typów ataków, różniących się liczbą i sposobami umieszczania ładunków:

- **Sniper** (snajper) wykorzystuje ładunek składający się z szeregu wartości; każda z wartości z tego zestawu jest umieszczana po kolei na poszczególnych pozycjach wejściowych, po jednej na raz. Liczba generowanych żądań będzie zatem równa liczbie wartości w zestawie ładunków pomnożonej przez liczbę pozycji wejściowych.
- **Battering ram** (taran) wykorzystuje ładunek składający się z szeregu wartości; każda z wartości z tego zestawu jest umieszczana jednocześnie na wszystkich pozycjach wejściowych. Liczba żadań bedzie równa liczbie wartości w zestawie ładunków.
- **Pitchfork** (widły) używa wielu pozycji wyjściowych i wymaga utworzenia osobnego zestawu wartoĂci dla kaĝdej pozycji. Po uruchomieniu ataku pobiera po jednej wartości z każdego zestawu i umieszcza na odpowiadających im pozycjach wejściowych w tym samym czasie. Liczba wykonanych żądań będzie równa długości najkrótszego zestawu danych.

■ Cluster bomb (bomba kasetowa) — jeżeli korzystamy z n pozycji wejściowych, poszczególne elementy z pierwszego zestawu danych są kolejno parowane ze wszystkimi elementami zestawu drugiego i pozostałych, tak aby utworzyć wszystkie możliwe kombinacje. Liczbę żądań w takim ataku można określić przez pomnożenie rozmiarów wszystkich zestawów ładunków.

Następnie przejdź na kartę Payloads (ładunki) w module Intruder. Pozostaw opcję Payload set (zestaw ładunków) niezmienioną i naciśnij przycisk Load... (załaduj), znajdujący się w sekcji Payload Options [Simple List] (opcje ładunku [prosta lista]), który pozwala na załadowanie pliku zawierającego słowa lub wartości, które chcesz wypróbować. Na szczęście Kali Linux posiada obszerny zbiór słowników i list słów, znajdujący się w katalogu /usr/share/wordlists.

W naszym przykładzie użyjemy następującego pliku słownika:

/usr/share/wordlists/metasploit/http default users.txt

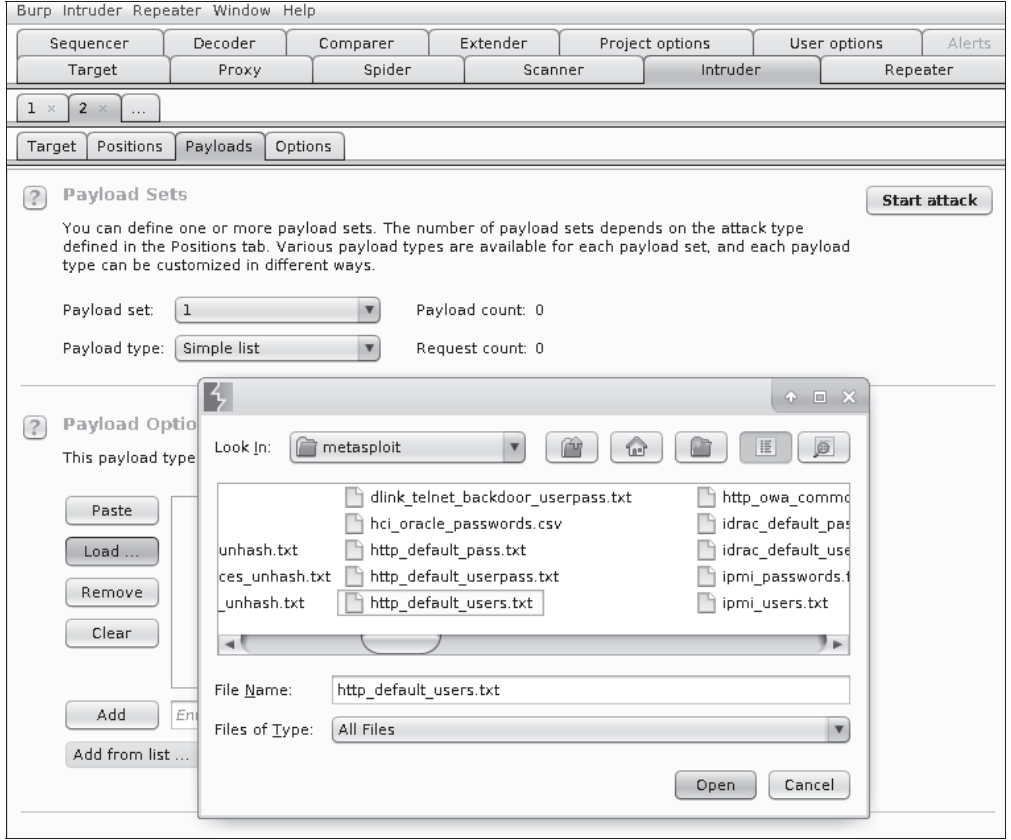

Teraz, gdy masz już przygotowane żądanie ze zdefiniowanymi pozycjami wejściowymi i listę wartości, naciśnij przycisk Start Attack (rozpocznij atak):

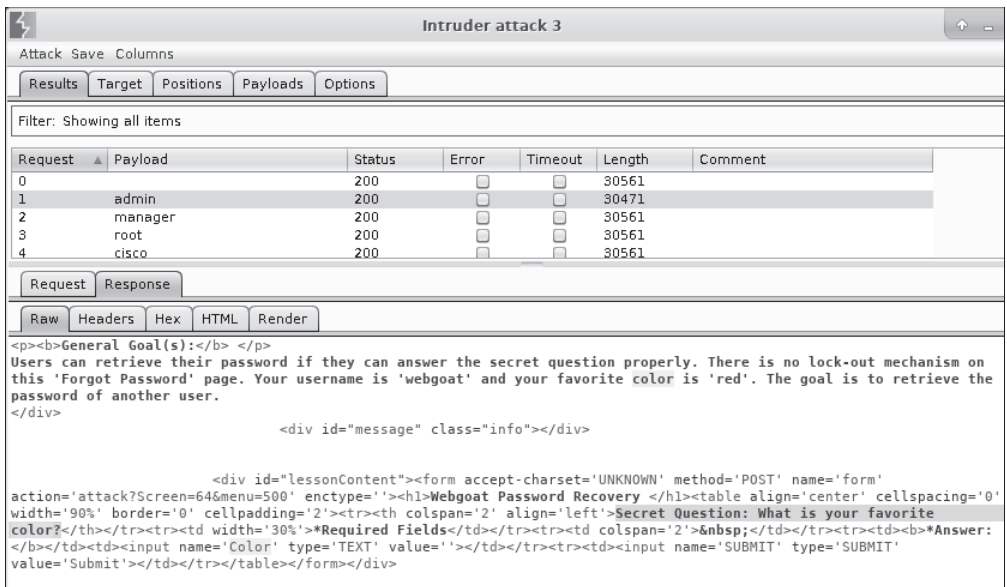

Jeżeli przyjrzysz się wynikom ataku przedstawionym na powyższym rysunku, z pewnością zauważysz, że wszystkie wypróbowane nazwy kont wygenerowały identyczne odpowiedzi; mówiąc ściślej, wszystkie konta oprócz jednego. Zwróć uwagę, że w przypadku żądania z kontem admin nadeszła odpowiedź o innej długości, a kiedy przyjrzysz się zawartości odpowiedzi, zobaczysz, że znajduje się tam pytanie o odzyskanie hasła. Wynika stąd, że admin jest w tym scenariuszu prawidłową nazwą konta użytkownika.

Próby pozyskania listy nazw kont użytkowników można dokonać za każdym razem, gdy aplikacja zwraca różne odpowiedzi dla poprawnych i nieprawidłowych nazw kont. Ponadto niektóre aplikacje podczas rejestrowania nowego konta użytkownika sprawdzają, czy konto o takiej nazwie już istnieje, aby zapewnić jego unikatową nazwę. Jeżeli taka weryfikacja poprawności nazwy zostanie przeprowadzona przed przesłaniem formularza, oznacza to, że w badanym systemie istnieje usługa WWW, która przeprowadza wstępne sprawdzenie nazwy, i można tej usługi użyć do przeprowadzenia próby pozyskania listy kont uĝytkowników takiego systemu.

## **Pozyskiwanie haseł za pomocą ataków typu brute force i ataków sïownikowych**

Po zidentyfikowaniu listy kont uĝytkowników w aplikacji naturalnym krokiem jest próba znalezienia haseł dla tych użytkowników. Istnieje wiele metod pozyskiwania prawidłowych haseł od użytkowników, np.: podszywanie się pod oryginalną witrynę na innym serwerze i nakłanianie użytkowników za pomocą metod socjotechnicznych do przesyłania swoich informacji, wykorzystywanie źle zabezpieczonych mechanizmów odzyskiwania hasia czy próby odgadywania współużytkowanych haseł.

**Brute force** to metoda, która polega na wypróbowywaniu wszystkich moĝliwych kombinacji znaków w celu znalezienia prawidłowego hasła. Taka metoda może się całkiem dobrze sprawdzać w przypadku aplikacji, które zezwalają na stosowanie krótkich haseł, składających się maksymalnie z kilku znaków. Jeżeli takie hasła są dozwolone, to zazwyczaj istnieje spora szansa na to, że korzysta z nich co najmniej jeden użytkownik.

W przypadku dłuższych haseł atak typu brute force jest całkowicie niepraktyczny, ponieważ zazwyczaj będziesz musiał wysłać do aplikacji miliony lub nawet miliardy żądań, zanim odkryjesz jedno prawidłowe hasło, co powoduje, że czas niezbędny do przeprowadzenia takiego ataku jest znacznie dïuĝszy (ekstremalnie dïuĝszy) niĝ standardowe jeden lub dwa tygodnie przeznaczane zazwyczaj na przeprowadzenie caïego testu penetracyjnego. W takiej sytuacji powinieneś polegać raczej na przewidywalności elementu ludzkiego — nawet jeżeli teoretycznie liczba możliwych kombinacji haseł składających się z ośmiu lub więcej znaków osiąga wartości naprawdę kosmiczne, my, ludzie, nieco podświadomie używamy tylko niewielkiego podzbioru tych kombinacji, a najpopularniejsze hasła z takiego podzbioru są bardzo często spotykane w praktyce.

Aby wykorzystać ten fakt, tworzone są słowniki, które zawierają takie często spotykane i domyślne hasła, jak również hasła, które wyciekły w poprzednich atakach na popularne witryny. Korzystając z tych słowników, możesz znacząco zminimalizować liczbę prób, które musisz przeprowadzić, aby znaleźć poprawne hasło lub zwiększyć szansę na znalezienie popularnego hasła, które było używane przez wiele osób.

Od roku 2012 serwis SplashData co roku publikuje listy najcześciej używanych haseł, bazujące na analizach zbiorów haseł, które wyciekły i zostały upublicznione po udanych atakach hakerów na całym świecie. Wyniki z lat 2017 i 2016 można sprawdzić na stronach: https://www.teamsid.com/worst-passwords-2017-full-list/oraz https://www.teamsid.com/worst-passwords-2016/. Inna lista publikowana co roku jest lista najpopularniejszych haseł przygotowywana przez deweloperów menedżera Keeper: https://blog.keepersecurity.com/2017/01/13/most-common-passwords-of-2016-research-study/.

## **Ataki na uwierzytelnianie typu Basic za pomocÈ pakietu THC Hydra**

Pakiet **THC Hydra** od dawna jest ulubionym narzędziem do łamania haseł online zarówno wśród hakerów, jak i pentesterów.

amanie haseï w trybie online oznacza, ĝe program w kaĝdej iteracji dokonuje próby logowania do usługi sieciowej. Może to generować relatywnie duży ruch sieciowy i powodować pojawianie się ostrzeżeń na serwerze, zwłaszcza gdy jest on wyposażony w różne narzędzia bezpieczeñstwa i systemy wykrywania wïamañ. Z tego powodu podczas przeprowadzania próby pozyskania haseł za pomocą ataku typu brute force lub ataku słownikowego na aplikację lub serwer powinieneś zachować szczególną ostrożność i ustawić parametry ataku tak, aby uzyskać najlepszą możliwą szybkość działania bez przeciążania serwera, generowania alertów lub blokowania kont uĝytkowników.

Dobrym podejściem do przeprowadzania ataków online, gdy środowisko celu jest monitorowane lub gdy atakowane konto jest automatycznie blokowane po wykonaniu określonej liczby nieudanych prób logowania, jest rozpoczecie ataku z trzema lub czterema hasłami na użytkownika, ewentualnie z liczba prób mniejszą niż próg blokady. Na początek wybierz najbardziej oczywiste lub często używane hasła (password, admin czy 12345678), a jeżeli taka próba się nie powiedzie, wróć do etapu rozpoznania, postaraj się uzyskać więcej szczegółowych informacji o celu i wybrać lepszy zestaw haseł, a następnie spróbuj ponownie po kilku minutach lub godzinach.

Pakiet THC Hydra ma możliwość łączenia się z szeroką gamą usług sieciowych, takich jak FTP, SSH, Telnet czy RDP. Wykorzystamy go do ataku sïownikowego na serwer HTTP, który uĝywa uwierzytelnienia typu Basic.

Najpierw musisz poznaÊ adres URL, który faktycznie przetwarza dane logowania. Uruchom swoją maszynę z systemem Kali Linux, otwórz pakiet Burp Suite i skonfiguruj przeglądarkę tak, by uĝywaïa go jako proxy. W naszym przykïadzie uĝyjemy podatnej na atak maszyny wirtualnej i aplikacji WebGoat. Podczas próby uzyskania dostępu do WebGoat pojawia się okno dialogowe z prośbą o podanie danych logowania. Jeżeli przesyłasz dowolną, losową nazwę i hasło, ponownie otrzymasz to samo okno dialogowe:

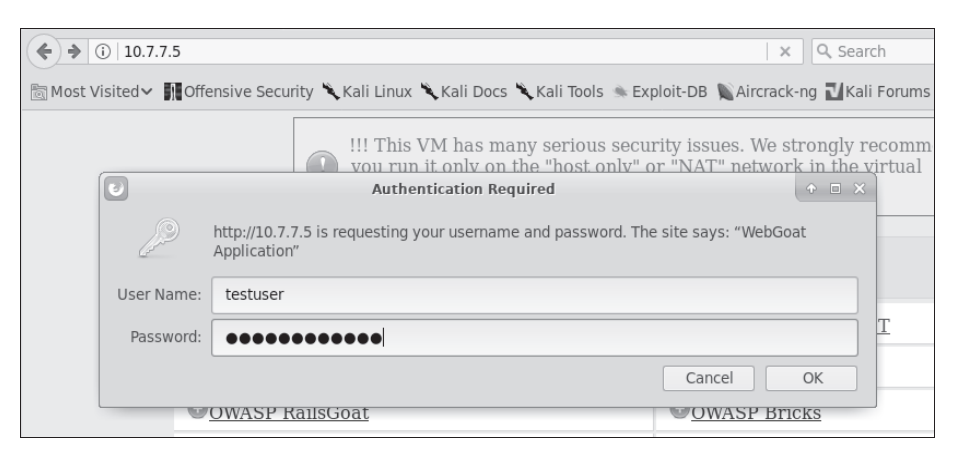

Nawet jeżeli próba logowania się nie powiodła, żadanie jest już zarejestrowane w Burp Proxy. Następnie wyszukaj żądanie, w którym znajduje się nagłówek Authorization: Basic (patrz zrzut na nastepnej stronie).

Teraz wiesz, że adres URL odpowiadający za logowanie do aplikacji to *http://10.7.7.5/WebGoat/attack*. Jest to wystarczająca ilość informacji do uruchomienia Hydry, ale najpierw musisz przygotować listę możliwych nazw kont użytkowników i drugą, zawierającą hasia. W rzeczywistym scenariuszu listy potencjalnych nazw użytkowników i haseł zależą od organizacji, aplikacji i wiedzy użytkowników. W naszym przykładzie dla aplikacji WebGoat możesz użyć następującej listy prawdopodobnych nazw kont uĝytkowników:

#### Rozdział 4. • Podatności uwierzytelniania i zarządzania sesjami

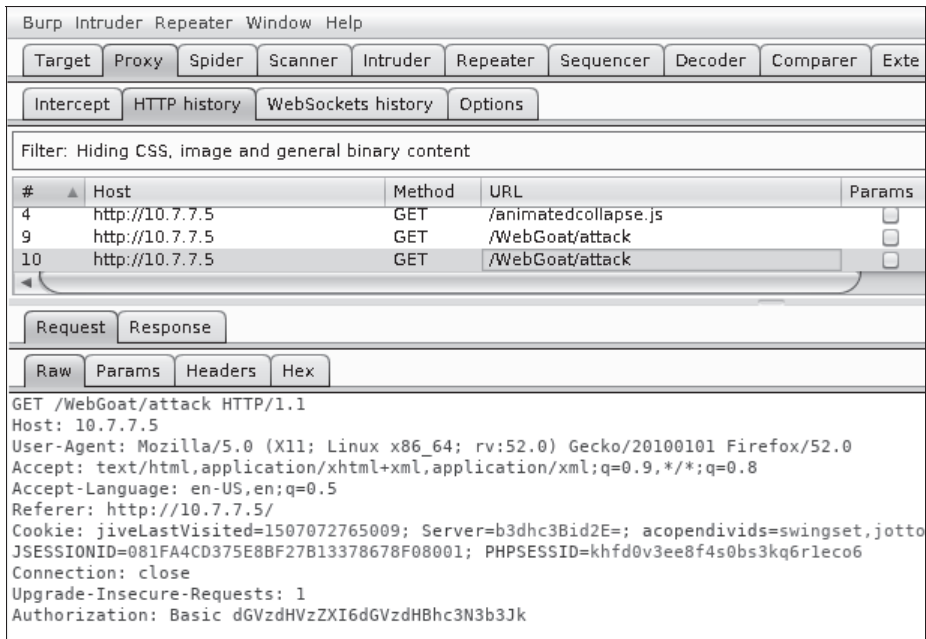

adminwebgoat administrator user test testuser

Jeżeli chodzi o listę haseł, możesz wypróbować niektóre z najbardziej popularnych haseł oraz dodać różne warianty nazwy aplikacji:

123456 password Password1 admin webgoat WebGoat qwerty 123123 12345678 owasp

Zapisz listę użytkowników jako plik users.txt, a listę haseł jako plik passwords.txt. Najpierw uruchom polecenie hydra bez żadnych parametrów, aby wyświetlić opis składni i opcji wywołania polecenia:

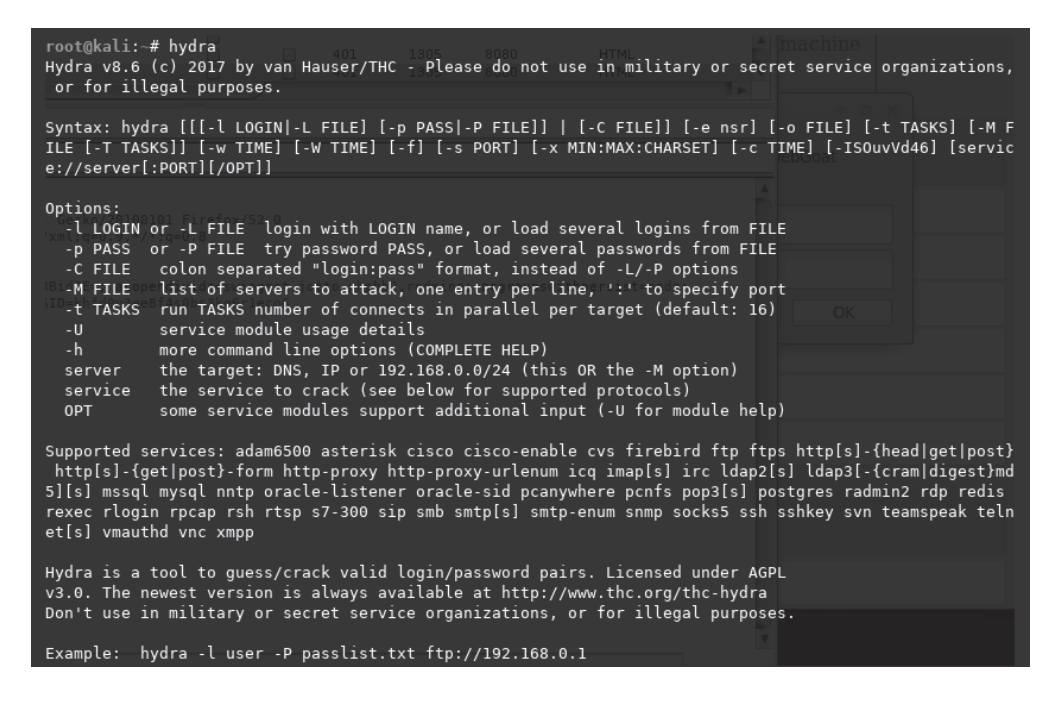

Widać, że aby zdefiniować plik zawierający listę potencjalnych nazw kont użytkowników, musimy użyć opcji -L, do określenia pliku listy haseł musimy użyć opcji -P, a protokół, adres serwera i dodatkowe informacje możemy zdefiniować w następujący sposób: protocol:// server: port/optional. Uruchom poniższe polecenie:

hydra -L users.txt -P passwords.txt http-get://10.7.7.5:8080/WebGoat/attack

root@kali:-# hydra -L users.txt -P passwords.txt http-get://10.7.7.5:8080/WebGoat/attack Hydra v8.6 (c) 2017 by van Hauser/THC - Please do not use in military or secret service or or for illegal purposes. Hydra (http://www.thc.org/thc-hydra) starting at 2017-10-19 12:26:41 [DATA] max 16 tasks per 1 server, overall 16 tasks, 60 login tries (l:6/p:10), ~4 tries pe [DATA] attacking http-get://10.7.7.5:8080//WebGoat/attack 1 of 1 target successfully completed, 1 valid password found Hydra (http://www.thc.org/thc-hydra) finished at 2017-10-19 12:26:42

Po uruchomieniu polecenia szybko się przekonasz, że w tym przykładzie do serwera możemy się zalogować, używając konta użytkownika o nazwie webgoat i hasła webgoat.

Jedną z bardzo użytecznych opcji wywołania programu Hydra jest -e z modyfikatorami n, s lub r, które mogą zmieniać proces logowania, wysyłając puste hasło (n), używając nazwy użytkownika jako hasła (s), odwracając nazwę użytkownika i używając jej jako hasła (r). Ciekawą i bardzo przydatną opcją jest również -u, która powoduje, że Hydra najpierw pobierze pierwsze hasło z pliku haseł i spróbuje się zalogować po kolei na wszystkie podane konta użytkowników, następnie pobiera drugie hasło i próbuje sie zalogować po kolei na wszystkie konta itd., aż do wyczerpania się pliku haseł. Takie postępowanie może pomóc Ci uniknąć zablokowania przez niektóre mechanizmy obronne środowiska celu.

## Ataki na uwierzytelnianie oparte na formularzach

Ponieważ proces logowania za pośrednictwem formularza nie jest w żaden sposób ustandaryzowany, a aplikacje internetowe są znacznie bardziej elastyczne pod względem sprawdzania poprawności i zapobiegania atakom, ataki typu brute force na systemy wykorzystujące uwierzytelnianie oparte na formularzach stanowią szczególne wyzwanie, ponieważ:

- Parametry, za pomocą których przekazywane są nazwy kont użytkowników oraz hasła, nie mają żadnej standardowej nazwy, pozycji ani formatu.
- Nie istnieje żaden standard, który określałby, jak powinna wyglądać standardowa negatywna i pozytywna odpowiedź na próbę logowania.
- Kontrole poprawności danych po stronie klienta i po stronie serwera moga zapobiegać niektórym rodzajom ataków lub wielokrotnemu powtarzaniu przesyłanych żądań.
- Uwierzytelnienie można wykonywać w więcej niż jednym kroku; np. żądając podania nazwy konta użytkownika na jednej stronie i hasła na następnej stronie.

Szczęśliwie dla pentesterów większość aplikacji wykorzystuje podstawowy wzór formularza HTML, wysłany przez żądanie POST, gdzie nazwa użytkownika i hasło są przekazywane jako parametry, po pomyślnym zalogowaniu się następuje przekierowanie do strony głównej, a w przypadku niepowodzenia wyświetlany jest komunikat o wystąpieniu błędu lub następuje ponowne przekierowanie na stronę logowania. Teraz przeanalizujemy dwie metody, których można używać do przeprowadzenia ataku słownikowego na tego rodzaju formularz. Ta sama zasada odnosi się do prawie wszystkich mechanizmów uwierzytelniania opartych na formularzach, z pewnymi modyfikacjami sposobu interpretacji odpowiedzi i wymaganych do przesłania parametrów.

#### Zastosowanie modułu Burp Intruder

Podobnie jak w przypadku ataku na uwierzytelnianie typu Basic, aby przeprowadzić poprawny atak na formularz, musimy zidentyfikować żądanie, które realizuje faktyczne uwierzytelnienie, i sprawdzić jego parametry.

Na poniższym zrzucie ekranu po lewej stronie przedstawiono fragment formularza logowania aplikacji OWASP Bricks (w menu głównym maszyny wirtualnej BWA wybierz polecenie *Bricks/Login* pages/Login #3 (Bricks/strony logowania/login numer 3)), a po prawej stronie fragment okna Burp Proxy z wyświetlonym żądaniem przesłanym za pomocą metody POST. Zwróć uwagę, że parametry username i passwd są wysyłane w treści żądania, a w jego nagłówku nie ma pola Authorization:

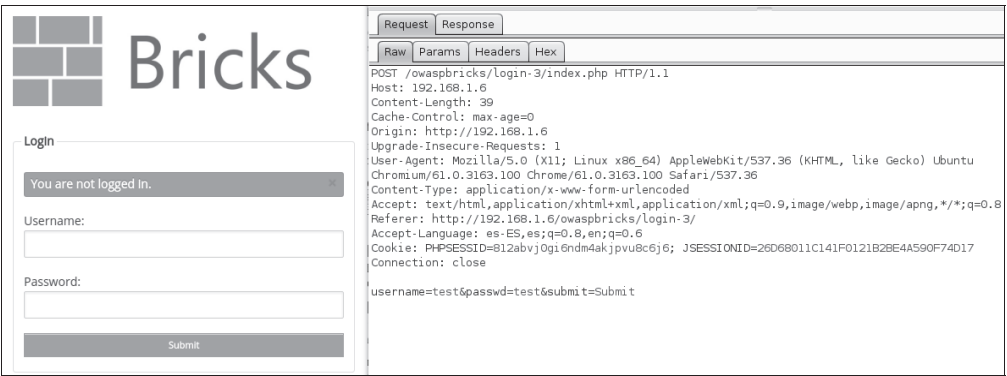

Aby wykonać atak słownikowy na tej stronie logowania, musimy najpierw przeanalizować otrzymaną odpowiedź, by sprawdzić, co odróżnia nieudane logowanie od udanego:

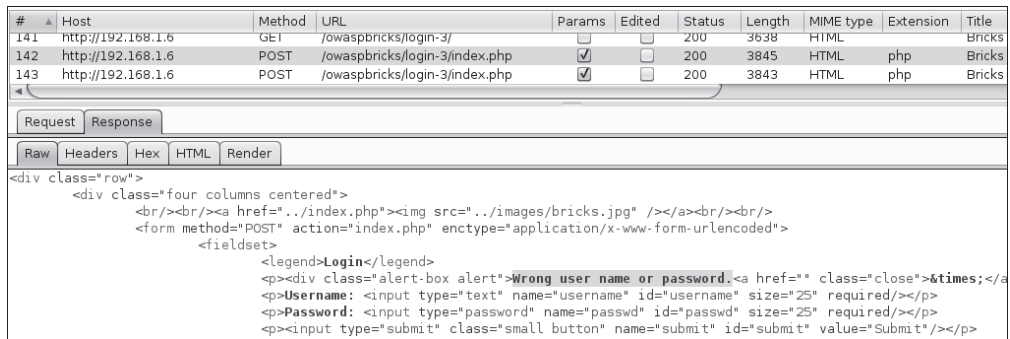

Na zrzucie ekranu można zauważyć, że w przypadku niepowodzenia logowania odpowiedź zawiera komunikat *Wrong user name or password* (niepoprawna nazwa konta uĝytkownika lub hasło). Możemy śmiało założyć, że takiego komunikatu nie zobaczymy w odpowiedzi potwierdzającej pomyślne zalogowanie się do aplikacji.

Następnie przekazujemy to żądanie do modułu Intruder, definiujemy parametry username oraz passwd jako dane wejściowe i jako typ ataku wybieramy *Cluster bomb*:

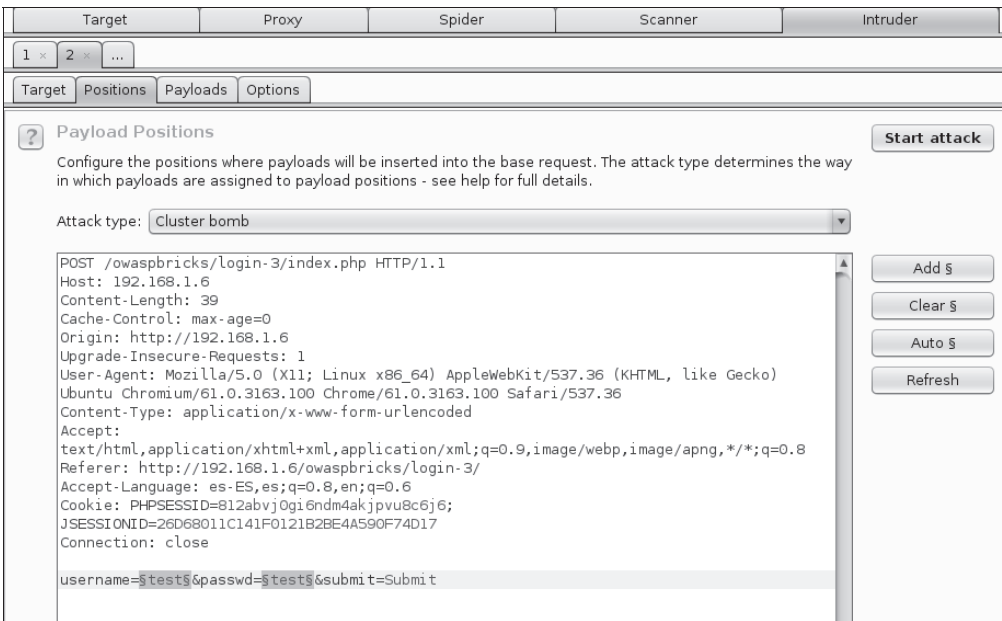

Następnie przechodzimy na kartę Payloads (ładunki), z listy rozwijanej Payload Set (zestaw *iadunków*) wybieramy *iadunek numer 1 i ładujemy plik <i>users.txt* zawierający nazwy użytkowników, z którego korzystaliśmy wcześniej:

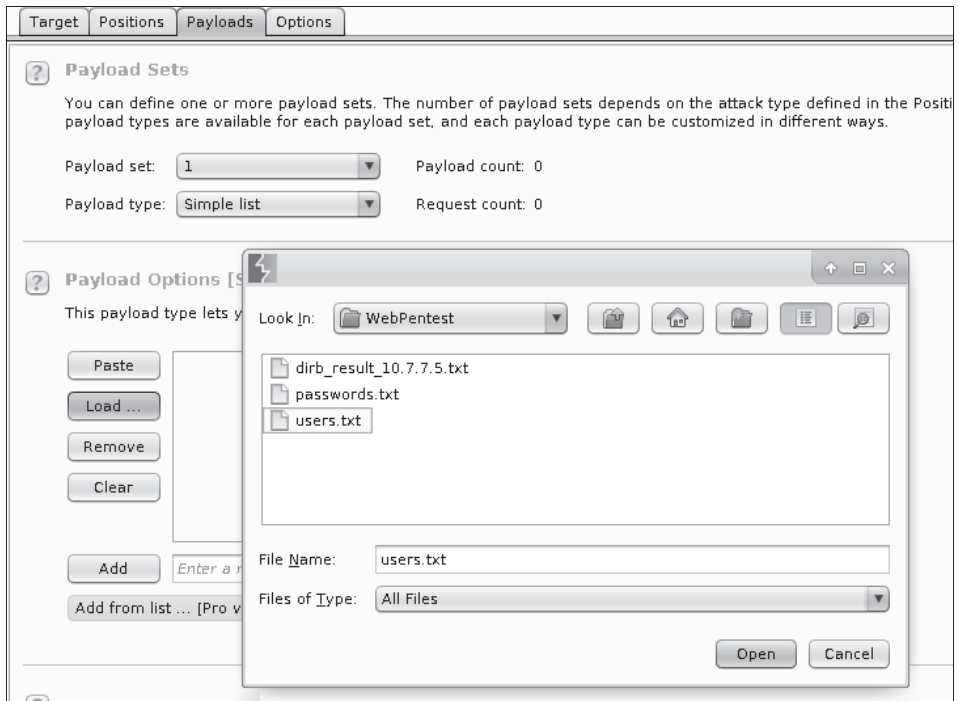

Jako zestaw ładunków numer 2 użyjemy pliku haseł passwords.txt, którego również używaliśmy w poprzednim ćwiczeniu:

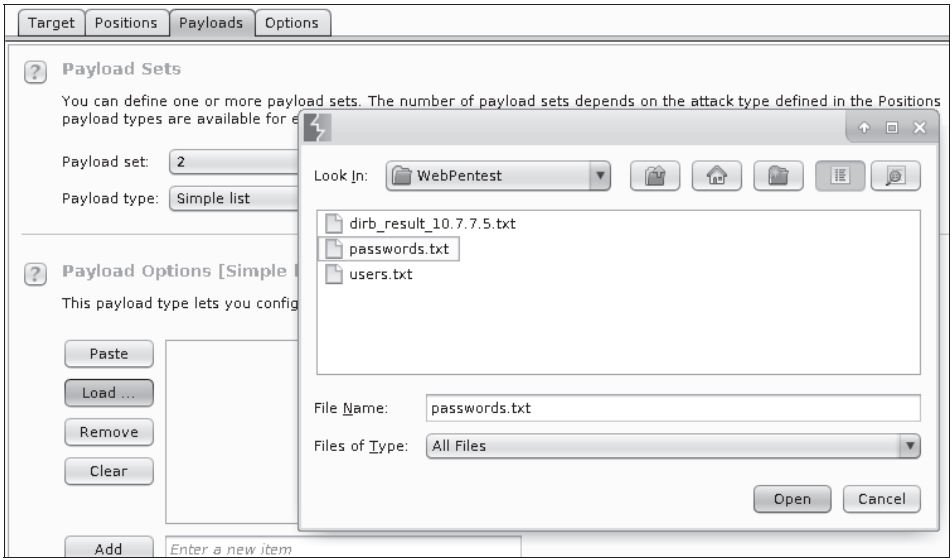

Jak widać na kolejnym rysunku, do serwera zostanie wysłanych 60 żądań, ponieważ w naszych przykładowych plikach znajdowało się 6 nazw kont użytkowników i 10 możliwych haseł:

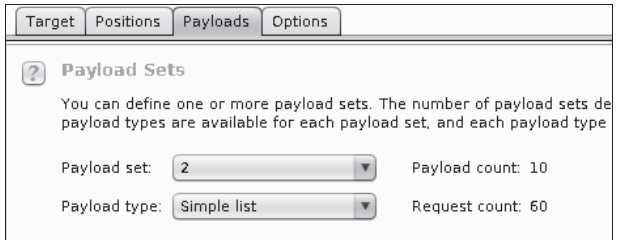

W tym momencie możesz już rozpocząć atak, przeanalizować otrzymane odpowiedzi i sprawdzić, czy jakaś kombinacja logowania zakończyła się powodzeniem. Moduł Burp Intruder ma jeszcze kilka innych funkcji, które mogą znacząco ułatwić Ci życie, nie tylko w prostych scenariuszach takich jak ten, ale także podczas atakowania złożonych, rozbudowanych aplikacji w rzeczywistym środowisku celu. Aby się o tym przekonać, przejdź na kartę Options (opcje), a następnie wybierz opcję *Grep — Match* (wyszukiwanie z użyciem wyrażenia grep), która powoduje automatyczne wyszukiwanie podanego tekstu w otrzymanych odpowiedziach, dzięki czemu możemy łatwo zidentyfikować żądania logowania, które zakończyły się powodzeniem. Zaznacz opcję Flag result items with responses matching these expressions (oznacz żądania, których zawartość pasuje do podanych wyrażeń), wyczyść bieżącą listę wyrażeń i w polu *Enter a new item* (wprowadź nowy element) wpisz następujące wyrażenie:

Wrong user name or password

Naciśnij klawisz *Enter* lub kliknij przycisk *Add* (dodaj). Moduł Intruder automatycznie wyróżni wszystkie odpowiedzi zawierające podany komunikat, w związku z tym te, które nie zostaną oflagowane, mogą oznaczać pomyślne logowanie. Jeżeli wiesz, jaki komunikat jest przesyłany w odpowiedzi w przypadku poprawnej próby logowania, możesz wprowadzić go zamiast komunikatu użytego powyżej i w ten sposób bezpośrednio zidentyfikować poprawny zestaw poświadczeń:

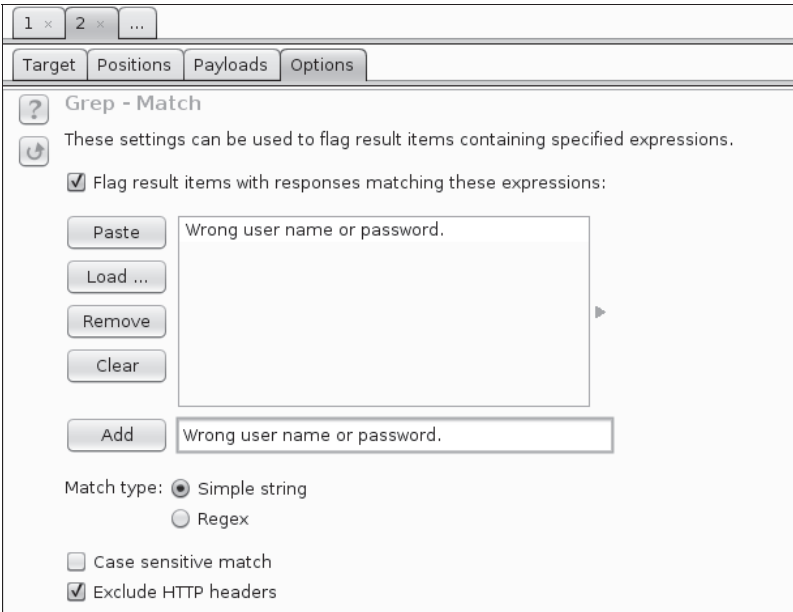

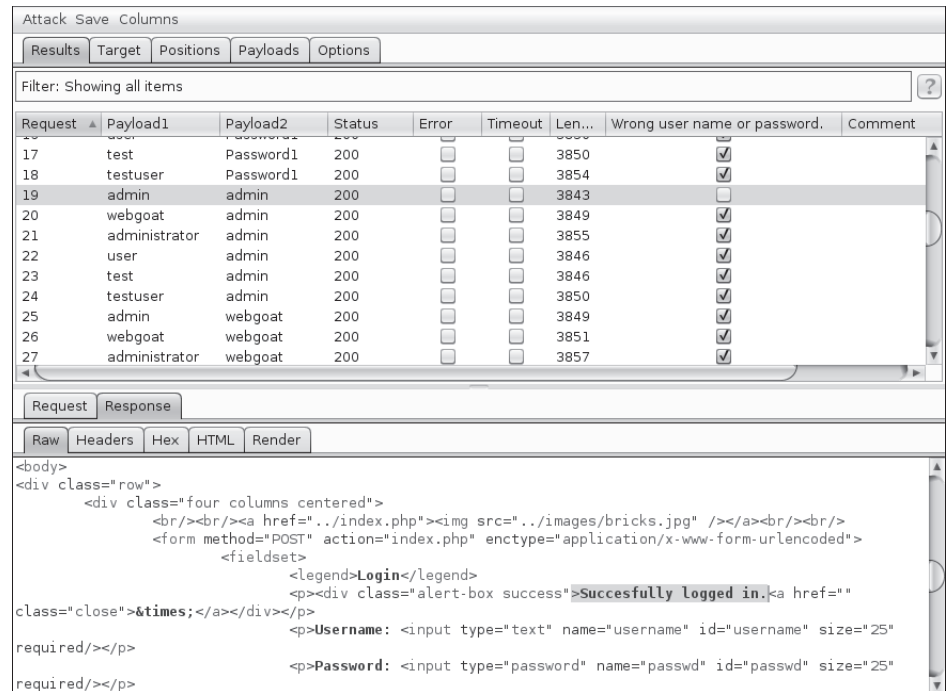

Rozpocznij atak i poczekaj na wyniki:

Wygląda na to, że udało nam się znaleźć przynajmniej jedną prawidłową kombinację nazwy konta użytkownika i hasła dostępu.

#### Zastosowanie pakietu THC Hydra

Wśród wielu protokołów obsługiwanych przez pakiet Hydra znajdziemy takie jak http-getform, http-post-form, https-get-form i https-post-form, które są formularzami logowania HTTP i HTTPS przesyłanymi za pomocą metod odpowiednio GET i POST. Korzystając z informacji z poprzedniego ćwiczenia, możemy zatem uruchomić atak słownikowy z użyciem pakietu Hydra za pomocą następującego polecenia:

```
hydra 10.7.7.5 http-form-post
"/owaspbricks/login-3/index.php:username=^USER^&passwd=^PASS^&submit=Submit
:Wrong user name or password." -L users.txt -P passwords.tx
```

```
root@kali:~/WebPentest# hydra 10.7.7.5 http-form-post "/owaspbricks/login-3/index.php:username=^USER^
&passwd=^PASS^&submit=Submit:Wrong user name or password." -L users.txt -P passwords.txt
.<br>Hydra v8.6 (c) 2017 by van Hauser/THC - Please do not use in military or secret service organizations
, or for illegal purposes.
Hydra (http://www.thc.org/thc-hydra) starting at 2017-10-26 14:16:36
[DATA] max 16 tasks per 1 server, overall 16 tasks, 60 login tries (l:6/p:10), ~4 tries per task
[DATA] attacking http-post-form://10.7.7.5:80//owaspbricks/login-3/index.php:username=^USER^&passwd=^
PASS^&submit=Submit:Wrong user name or password.
[80][http-post-form] host: 10.7.7.5 login: admin
                                                       password: admin
1 of 1 target successfully completed, 1 valid password found<br>[WARNING] Writing restore file because 5 final worker threads did not complete until end.
[ERROR] 5 targets did not resolve or could not be connected
[ERROR] 16 targets did not complete
Hydra (http://www.thc.org/thc-hydra) finished at 2017-10-26 14:16:41
```
Z pewnością zauważyłeś, że w tym przypadku składnia polecenia wywołującego program Hydra jest nieco inna niż poprzednio. Przyjrzyjmy się temu bliżej:

- **1.** Rozpoczynamy od nazwy polecenia hydra i adresu IP hosta docelowego (hydra 10.7.7.5).
- **2.** Następnie podajemy protokół lub usługę, którą chcemy przetestować (http-form-post).
- **3.** Dalej dodajemy parametry specyficzne dla protokołu, które umieszczamy w cudzysłowach prostych ("") i rozdzielamy dwukropkami:
	- $\blacksquare$  Adres URL (/owaspbricks/login-3/index.php).
	- $\blacksquare$  Treść żadania ze wskazaniem miejsca ^USER^, gdzie Hydra powinna umieścić nazwy użytkowników, i ^PASS^ dla miejsca, w którym powinny się znaleźć hasła.
	- Nieudany komunikat logowania (Wrong user name or password.).
	- $\blacksquare$  Na końcu podajemy nazwy plików z listą użytkowników (opcja -L) oraz haseł (opcja -P).

## **Mechanizm resetowania hasïa**

Innym, powszechnie spotykanym i czesto podatnym na atak elementem aplikacji internetowych jest implementacja mechanizmu odzyskiwania i resetowania hasła.

Ponieważ aplikacje sieciowe muszą być przyjazne dla użytkownika, a zdarza się, że niektórzy użytkownicy zapominają swoje hasła, aplikacje muszą zawierać sposób, który będzie umożliwiał im resetowanie lub odzyskiwanie haseł. Opracowanie bezpiecznego sposobu wykonania takiej operacji nie jest łatwym zadaniem i w wielu przypadkach kończy się pozostawieniem w aplikacji słabego ogniwa, które może wykorzystać pentester lub napastnik.

#### **Odzyskiwanie hasïa zamiast resetowania**

Kiedy deweloper aplikacji staje w obliczu sytuacji, że użytkownik nie pamięta swojego hasła, może wybrać jedno z dwóch najczęściej stosowanych rozwiązań:

- **1.** Pozwolić użytkownikowi na odzyskanie starego hasła.
- **2.** Pozwolić użytkownikowi na zresetowanie starego hasła i ustawienie nowego.

Warto jednak zauważyć, że sam fakt, iż aplikacja pozwala użytkownikowi na odzyskanie starego hasła, implikuje istnienie pewnych oczywistych luk bezpieczeństwa w projekcie aplikacji:

- $\blacksquare$  Zamiast używania jednokierunkowego algorytmu haszującego, który jest najlepszym sposobem na przechowywanie haseł, są one zapisywane w bazie danych w sposób umożliwiający ich odzyskanie.
- $\blacksquare$  Po stronie serwera hasio użytkownika może być odzyskane przez administratora systemu lub innego użytkownika posiadającego odpowiednie uprawnienia (np. pracownika dziaïu wsparcia technicznego). Zdeterminowany napastnik moĝe również być w stanie to zrobić poprzez inżynierię społeczną lub wykorzystanie potencjalnych podatności i luk w systemie zabezpieczeń.

■ Odzyskane hasło jest potencjalnie narażone na przechwycenie przez osoby trzecie podczas przekazywania użytkownikowi, co zwykle odbywa się za pośrednictwem poczty elektronicznej, telefonicznie lub przez wyświetlenie na stronie internetowej. Istnieje wiele sposobów, w których ktoś znajdujący się w tej samej sieci lub nawet osoba postronna może przechwycić takie informacje.

## **Typowe błędy w mechanizmach resetowania hasła**

Bardzo popularna metoda, która umożliwia użytkownikom odzyskiwanie lub resetowanie haseł, jest zadawanie jednego lub więcej pytań, na które odpowiedź powinien znać tylko prawowity użytkownik. Obejmuje to pytania o miejsce urodzenia, pierwszą szkołę, imię pierwszego zwierzaka czy panieńskie nazwisko matki. Problemy pojawiają się, gdy pytania zadawane przez aplikację nie są tajemnicą dla potencjalnego napastnika, a lawinowo narastają, jeżeli użytkownik jest osobą o wysokim stopniu rozpoznawalności, np. celebrytą lub politykiem, gdy wiele szczegółów dotyczących jego życia jest publicznie dostępne.

Kolejny sposób ochrony polega na tym, że aplikacja nie daje bezpośredniego dostępu do funkcji resetowania hasła, ale wysyła wiadomość e-mail lub SMS z łączem do strony pozwalającej na resetowanie hasła. Takie rozwiązanie sprawdza się, o ile aplikacja posiada odpowiednie adresy e-mail bądź numery telefonów zapisane w swojej bazie. Jeżeli jednak źle zaprojektowana aplikacja podczas procesu odzyskiwania badź resetowania hasła prosi o podanie odpowiedniego adresu czy numeru telefonu i nie porównuje wprowadzonych danych z danymi zapisanymi w bazie podczas rejestracji konta, istnieje prawdopodobieñstwo, ĝe złośliwy użytkownik może sfałszować te informacje, zastąpić numer bądź adres użytkownika swoim i w nieuprawniony sposób odzyskać hasło użytkownika.

Jeżeli adres e-mail lub numer telefonu są poprawnie zweryfikowane i nie można ich sfałszować, nadal istnieje ryzyko, że łącze prowadzące do strony resetowania hasła nie zostanie poprawnie wdrożone. Czasami takie łącza zawierają parametr wskazujący identyfikator konta (np. jego numer) lub nazwę użytkownika, którego hasło ma zostać zresetowane. W takim przypadku wszystko, co musisz zrobić, to wygenerować nowe łącze do resetowania hasła za pomocą konta użytkownika, które kontrolujesz, a następnie zmienić odpowiedni parametr reprezentujący konto na nazwę użytkownika, którego hasło chcesz zresetować.

Innym często spotykanym błedem jest to, że takie wygenerowane łacze używane do resetowania hasła nie jest unieważniane po pierwszym zgodnym z prawem użyciu. W takim przypadku, jeżeli złośliwy napastnik uzyska dostęp do takiego łącza, będzie mógł w dowolnej chwili ponownie z niego skorzystać i zresetować hasło użytkownika.

## **Luki w implementacjach mechanizmu 2FA**

Najbardziej rozpowszechnioną formą mechanizmu uwierzytelniania wieloskładnikowego (ang. **MFA** — *Multi-factor Authentication*) w aplikacjach internetowych jest uĝycie losowo wygenerowanej liczby (składającej się najczęściej z czterech do ośmiu cyfr) używanej jako hasło jednorazowe (ang. **OTP** — *One-Time Password*), którą użytkownik otrzymuje ze specjalnego urządzenia, z aplikacji mobilnej (takiej jak Google Authenticator, Authy, 1Password czy LastPass Authenticator) lub za pośrednictwem wiadomości SMS czy e-mail wysłanej przez serwer na żądanie.

Podczas przeprowadzania testu penetracyjnego możemy wykryć i wykorzystać niektóre podatności i luki w zabezpieczeniach, które wkradły się na etapie wdrożenia takiego rozwiązania. Aby to się udało, muszą być spełnione następujące warunki:

- $\blacksquare$  Hasła jednorazowe nie są całkowicie losowe i można je przewidzieć lub obliczyć.
- $\blacksquare$  Hasia jednorazowe nie są pojączone z użytkownikiem, do którego są przypisane. Oznacza to, że możesz wygenerować OTP dla jednego użytkownika i używać go z innym.
- $\blacksquare$  To samo hasio lub token mogą być użyte wiele razy.
- $\blacksquare$  Nie ma ograniczeń dotyczących liczby prób przesłania hasła jednorazowego. Taki błąd w implementacji otwiera możliwość ataków typu brute force, których szansa powodzenia jest całkiem spora, ponieważ hasła OTP są zwykle krótkimi ciągami liczb.
- $\blacksquare$  Przed wysłaniem hasła jednorazowego za pośrednictwem wiadomości e-mail lub SMS dane użytkownika nie są weryfikowane, co pozwala napastnikowi na podszywanie się pod adres e-mail lub numer telefonu.
- $\Box$  Czas wygaśniecia hasia jednorazowego jest zbyt długi w stosunku do potrzeb aplikacji. Taka sytuacja powoduje nadmierne rozszerzenie okna czasowego, w którym napastnik może pozyskać lub przechwycić prawidłowy nieużywany token.
- $\blacksquare$  Utworzenie nowego hasia jednorazowego nie powoduje automatycznego unieważnienia poprzednich haseł. Przykładowo w sytuacji, kiedy użytkownik ponownie prosi o token lub hasło, ponieważ poprzednia operacja się nie powiodła, napastnik może użyć wcześniej wygenerowanego hasła OTP do wykonania innej operacji, nawet po tym, jak legalnie przeprowadzana przez użytkownika operacja została już zakończona.
- $\blacksquare$  Do uwierzytelniania MFA powinno się używać tego samego urządzenia, z którego uzyskuje się dostęp do aplikacji. W dzisiejszych czasach ludzie mają na smartfonach różne aplikacje bankowe, osobistą pocztę e-mail, aplikacje sieci społecznościowych, służbową pocztę e-mail i wiele innych aplikacji, dlatego powinieneś się dwa razy zastanowić, zanim do otrzymywania bądź generowania hasel jednorazowych użyjesz tego samego smartfona, za pośrednictwem którego łączysz się ze swoim bankiem lub odbierasz służbową pocztę.

## Wykrywanie i wykorzystywanie niewłaściwego zarządzania sesjami

Jak już wcześniej wspomniano, zarządzanie sesjami pozwala aplikacji śledzić aktywność użytkowników i sprawdzać warunki autoryzacji bez konieczności dołączania danych uwierzytelniających użytkownika do każdego żądania. Oznacza to, że jeżeli zarządzanie sesją nie jest prawidłowo zaimplementowane, użytkownik może uzyskać dostęp do informacji innych użytkowników lub wykonywać działania wykraczające poza swój poziom uprawnień, a jeżeli może to zrobić użytkownik, to równie dobrze może taki dostęp uzyskać napastnik zewnętrzny.

## **Zastosowanie moduïu Burp Sequencer do oceny jakoĂci identyfikatorów sesji**

**Burp Sequencer** to narzedzie do analizy statystycznej, które umożliwia zbieranie dużej ilo-Ăci danych, takich jak identyfikatory sesji, i wykonywanie na nich obliczeñ w celu oceny, czy są one generowane losowo, czy też są tworzone lub kodowane w inny sposób. Jest to przydatne, gdy mamy do czynienia ze złożonymi plikami cookie sesji, ponieważ daje wyobrażenie o tym, jak takie pliki są generowane i jaki istnieje sposób na przewidywanie ich zawartości i wykorzystanie ich do przeprowadzenia ataku.

Aby korzystać z modułu Burp Sequencer, najpierw musisz znaleźć odpowiedź, która ustawia plik cookie sesji. Zwykle jest to odpowiedź na udane logowanie, która w nagłówku posiada ustawione pole Set-Cookie. Na poniĝszym zrzucie ekranu pokazujemy odpowiedě, która ustawia plik cookie sesji (WEAKID) w ćwiczeniu ilustrującym przechwytywanie sesji w aplikacji WebGoat — aby to zobaczyć na własne oczy, wybierz z menu opcję *WebGoat/Session Mana*gement Flaws/Hijack a Session (WebGoat/luki w zarządzaniu sesjami/przechwytywanie sesji):

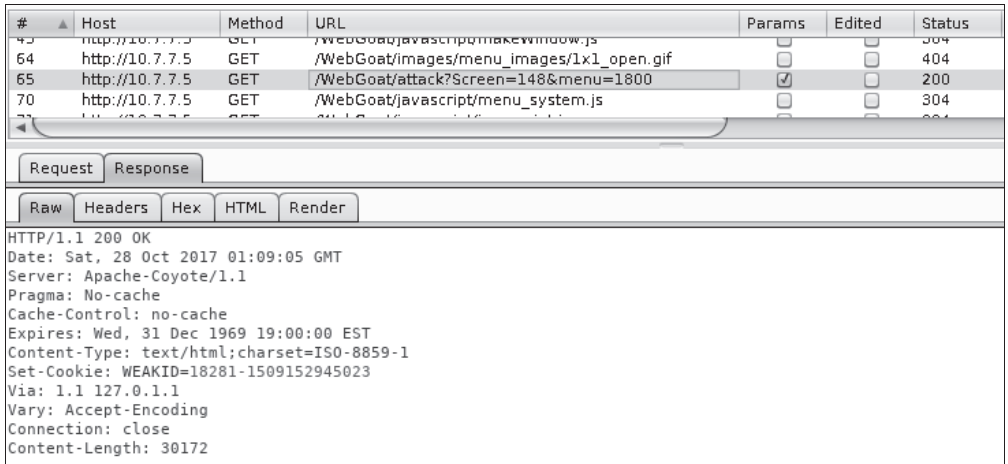

Na pierwszy rzut oka wartość odpowiedzi może się wydawać unikatowa i trudna do odgadnięcia. Pierwsza część wygląda jak identyfikator, a druga wydaje się być jakimś znacznikiem czasu, być może czasem wygaśnięcia ważności podanym w nanosekundach. A przecież odgadnięcie, w której dokładnie nanosekundzie kończy się sesja, powinno być bardzo trudne, prawda? Jak się za chwilę przekonasz, nie jest to najlepsze podejście.

Odszukaj tę odpowiedź w historii pakietów przechwyconych przez moduł Burp Proxy i kliknij ją prawym przyciskiem myszy. Na ekranie pojawi się menu podręczne, w którym znajdziesz opcję Send to Sequencer (wyślij do sekwencera). Po przejściu do modułu Burp Sequencer powinieneś wskazać, na której części odpowiedzi ma się skupić:

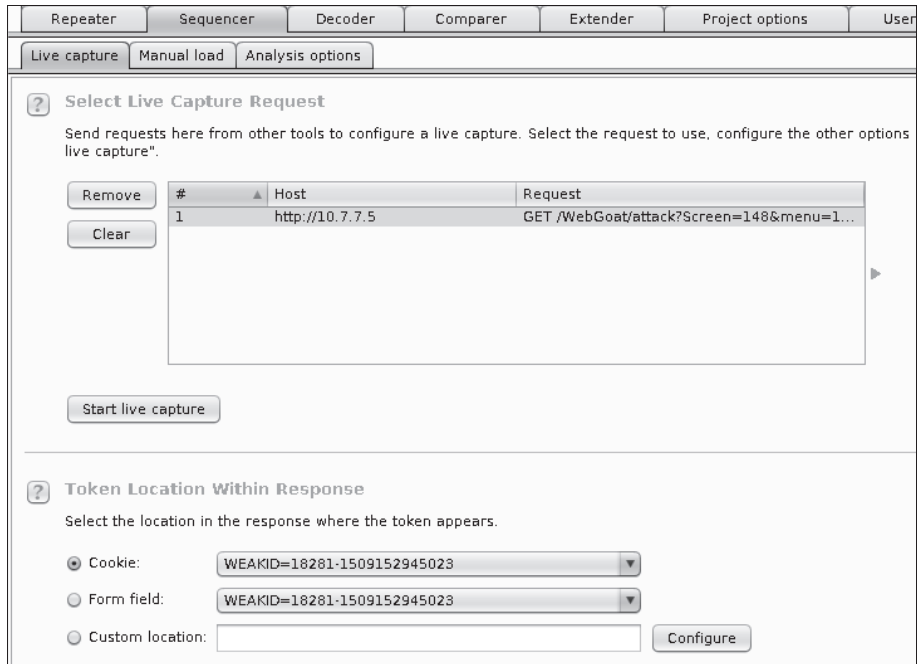

W zależności od potrzeb możesz przeanalizować plik cookie, pole formularza lub inną, dowolnie wybraną część odpowiedzi. W naszym przypadku wybierz ciasteczko WEAKID i naciśnij przycisk *Start live capture* (uruchom przechwytywanie na żywo). Program rozpocznie wysyłanie żądań do serwera w celu przechwycenia jak największej liczby różnych wartości cookie. Po zakończeniu przechwytywania naciśnij przycisk Analyze now (analizuj teraz), aby rozpocząć analize statystyczną zebranych danych. Po zakończeniu analizy Sequencer wskaże, czy analizowana wartość jest wystarczająco losowa i czy jest dobrym wyborem jako identyfikator sesji. Jak widać, w naszym przykładzie ciasteczko WEAKID jest słabe i łatwe do przewidzenia:

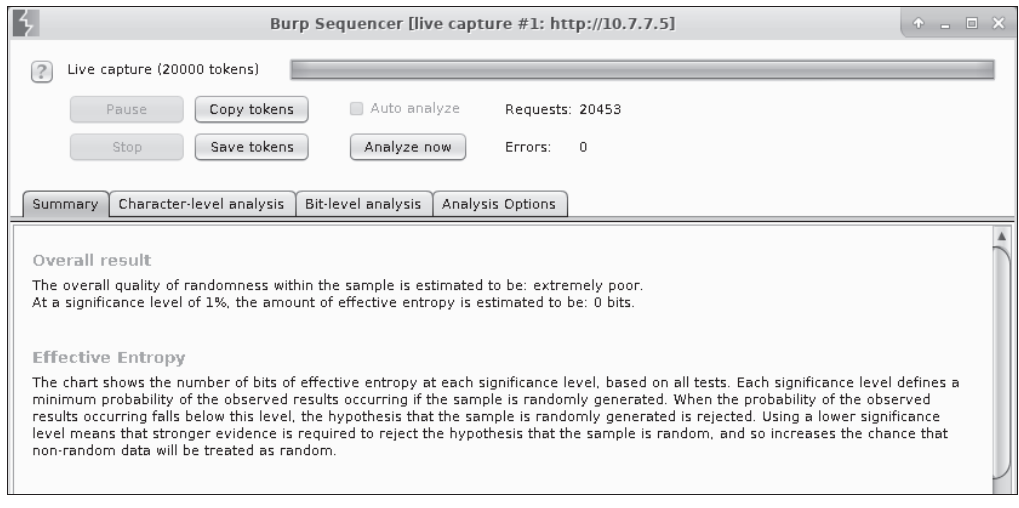

Entropia jest miarą poziomu losowości określonych danych. Wyniki naszego przykładu pokazują, że wartość WEAKID ma zerową losowość, co oznacza, że jest całkowicie przewidywalna i nie jest dobrym wyborem jako identyfikator sesji. Moduł Sequencer dostarcza również bardziej szczegółowych informacji na temat dystrybucji i znaczenia każdego bajta i bitu w łańcuchach.

Na kolejnym zrzucie ekranu, zamieszczonym poniĝej, zobaczysz wykres analizy znaków. Widać, że znaki na pozycjach 3, 4, 15, 16 i 18 zmieniają się znacznie częściej niż znaki na pozycjach 0 lub 5 do 13, które w ogóle się nie zmieniają. Znaki na pozycjach od 0 do 4 sugerują obecność licznika lub liczbe rosnaca, ponieważ ostatni znak zmienia się znacznie częściej niż poprzednie itd. Zweryfikujemy to w następnej sekcji.

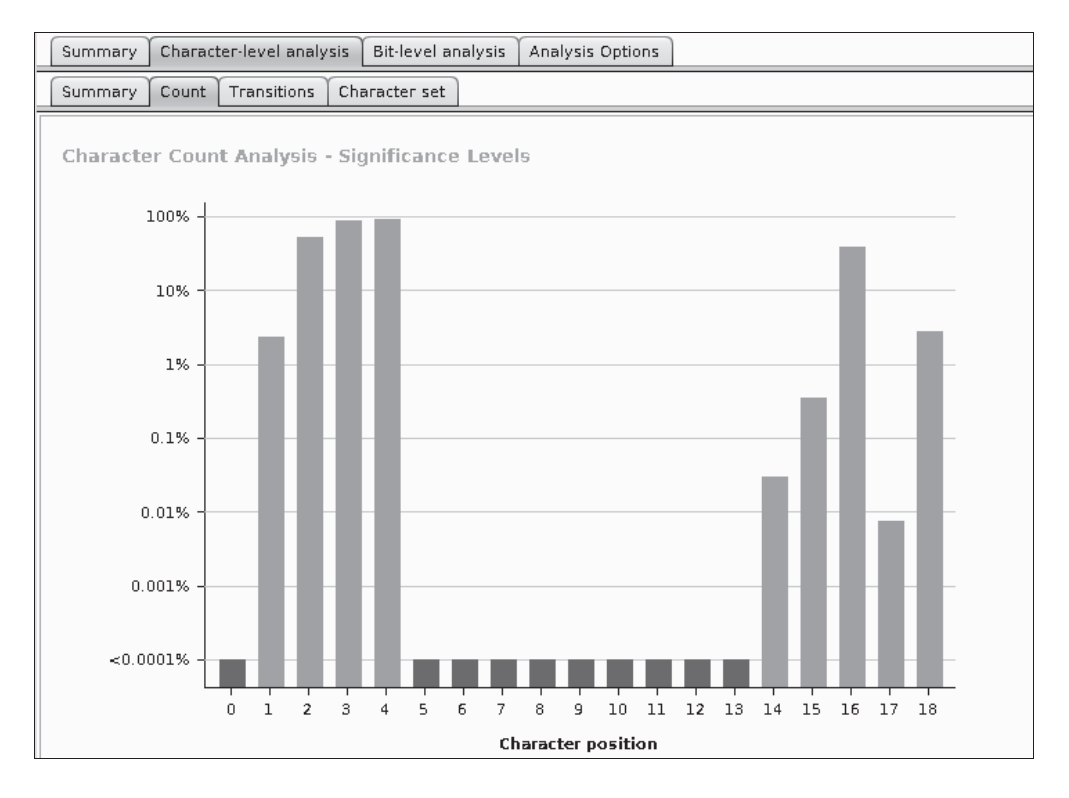

## **Przewidywanie wartości identyfikatorów sesji**

Zidentyfikowaliśmy identyfikator sesji, który wydaje się przewidywalny. Teraz spróbujmy znaleźć prawidłową sesję. Aby to zrobić, weźmiemy to samo żądanie, które ustawiało nasz plik cookie, i przekażemy je do modułu Intruder. W takim przypadku wystarczy powtórzyć takie żądanie kilka razy. Aby jednak moduł Intruder mógł działać prawidłowo, musi mieć zdefiniowane punkty wstawiania. Dodaj zatem do żądania pole (Test: 1) i jako pozycję wstawiania wskaż jego wartość:

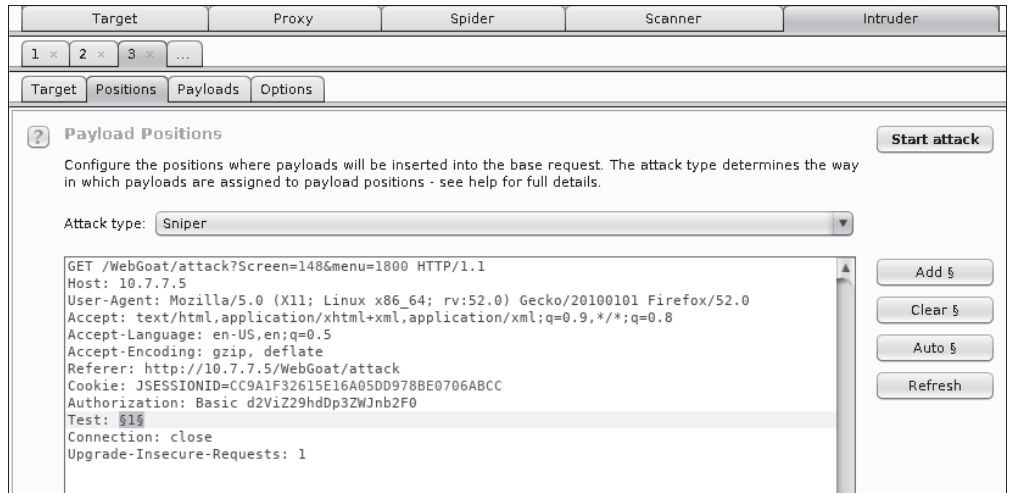

W tym przykładzie wyślemy 101 żądań, zatem z listy Payload type (typ ładunku) wybierz opcje Numbers (liczby), a następnie zaznacz opcję Type: Sequential (typ sekwencyjny) i jako zakres wartości wybierz od 0 do 100 z krokiem 1 (kolejno pola: From, To, Step):

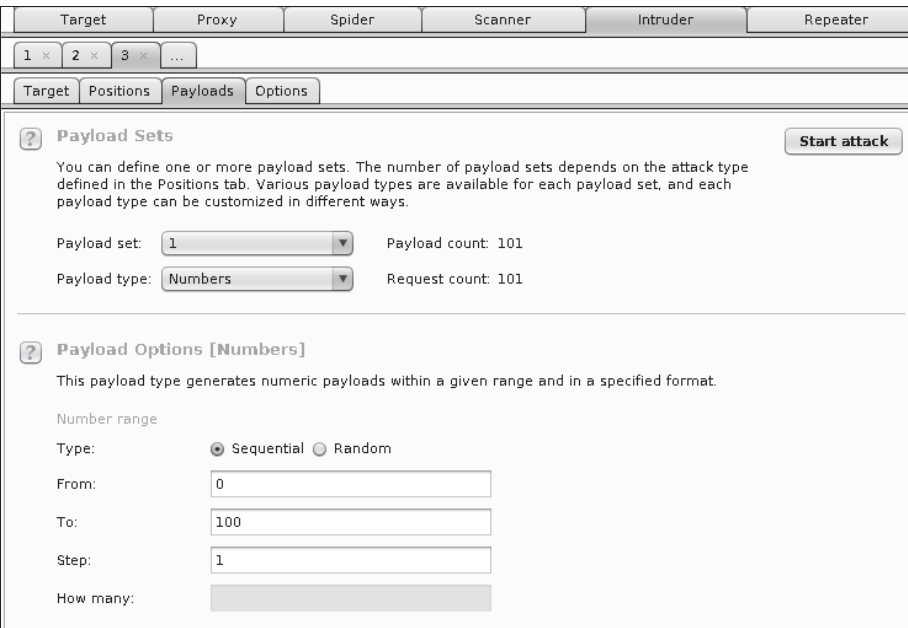

Teraz przejdź na kartę Options (opcje) i w sekcji Grep-Extract (wyodrębnianie z użyciem wyrażenia grep) dodaj jedno wyrażenie. Upewnij się, że opcja Update config based on selection below (aktualizuj konfigurację na podstawie poniższego wyboru) jest włączona, i zaznacz tylko wartość tego pliku cookie:

#### Rozdział 4. • Podatności uwierzytelniania i zarządzania sesjami

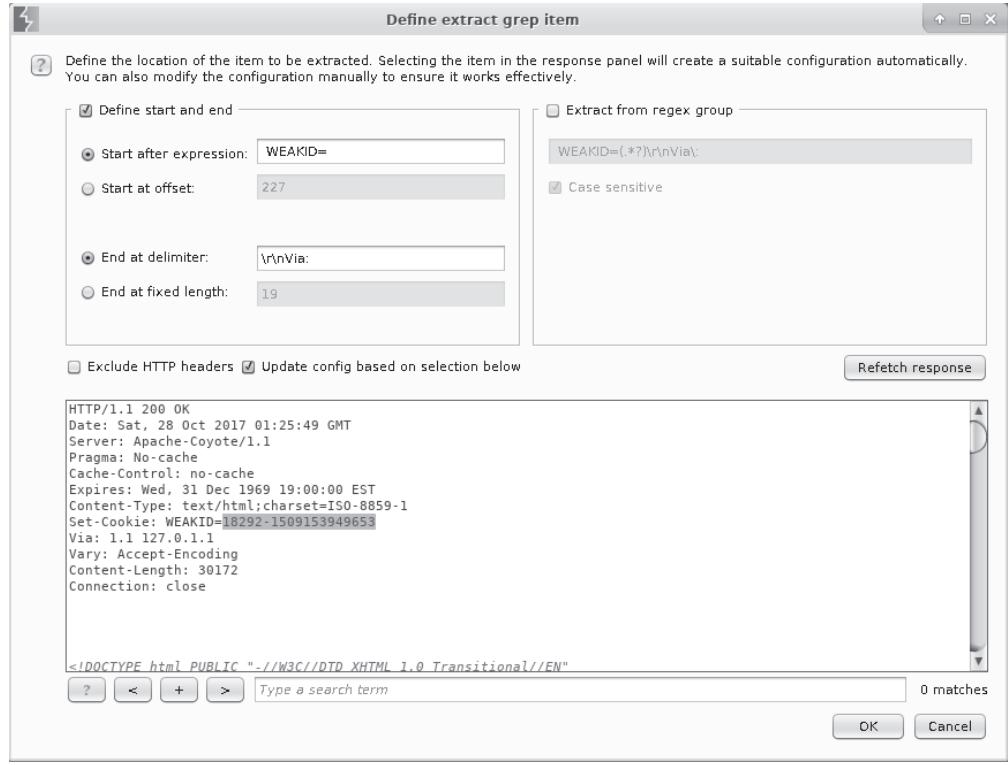

Naciśnij przycisk OK, a następnie Start attack (rozpocznij atak).

Teraz możesz zobaczyć wartość WEAKID w tabeli wyników działania modułu Intruder i sprawdzić, czy pierwsza część wartości cookie jest liczbą sekwencyjną, a druga część zawsze rośnie. Zależy to od czasu otrzymania żądania przez serwer. Jeżeli przyjrzysz się poniższemu zrzutowi ekranu, z pewnością zauważysz, że w sekwencji wartości są pewne luki:

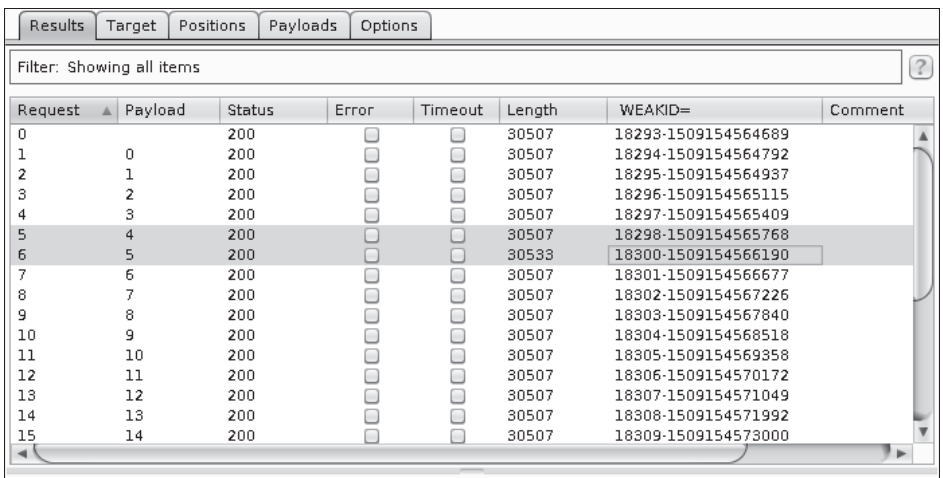

Pierwsza część identyfikatora bieżącej aktywnej sesji to 18299. Wiemy o tym, ponieważ nie otrzymaliśmy tej wartości z serwera, i wiemy, że jest inkrementowana z każdym żadaniem. Wiemy też, że druga część to znacznik czasu i że zależy również od czasu przypisania ciasteczka sesyjnego. Wynika stąd, że druga część poszukiwanej wartości musi się znajdować pomiędzy dwiema wartościami, które już znamy: 1509154565768 i 1509154566190. Ponieważ różnica między tymi liczbami jest mała (422), możemy z łatwością użyć Intrudera do próby znalezienia tej wartości metodą brute force.

Aby to zrobić, weźmiemy pierwotne żądanie i przekażemy je ponownie do modułu Intruder. Tym razem dodamy do niego plik cookie. Bezpośrednio po wartości pola JSESSIONID dodaj następujące elementy (pamiętaj, aby odpowiednio dopasować wartości do swoich wyników):

; WEAKID = 18299-1509154565768

Zaznacz cztery ostatnie znaki i ustaw tam znacznik pozycji:

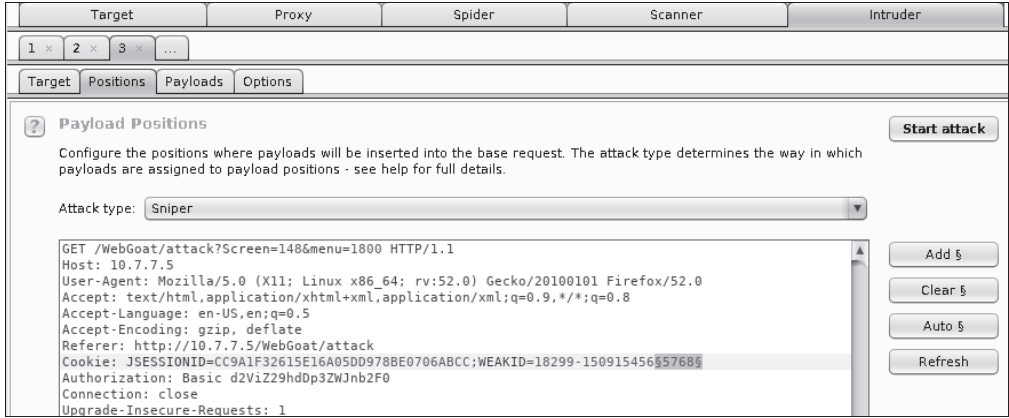

Przejdź teraz na kartę *Payloads* (ładunki) i przekonaj się, że w ataku zostaną użyte liczby od 5768 do 6190:

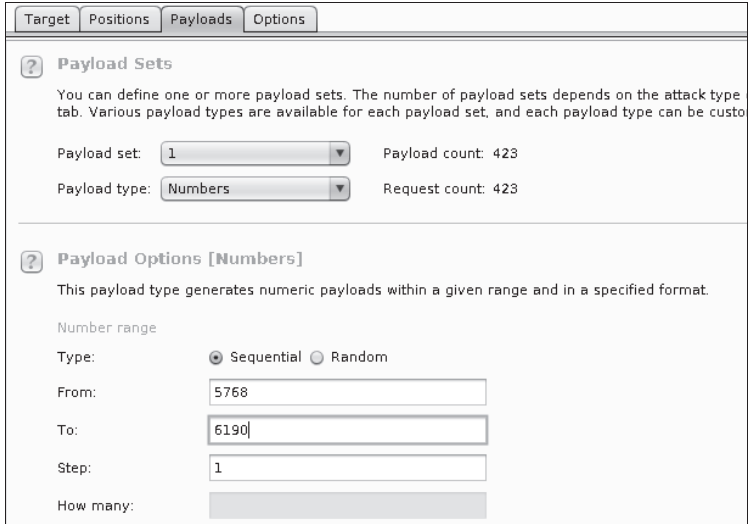

Na końcu dodaj wyrażenie grep, które zasygnalizuje Ci, kiedy osiągniesz sukces. W tym momencie znamy tylko komunikat, który otrzymuje nieuwierzytelniony użytkownik. Zakładamy tutaj, ĝe uwierzytelniony uĝytkownik (czyli uĝytkownik, który posiada waĝny plik cookie sesji) nie będzie musiał się logować:

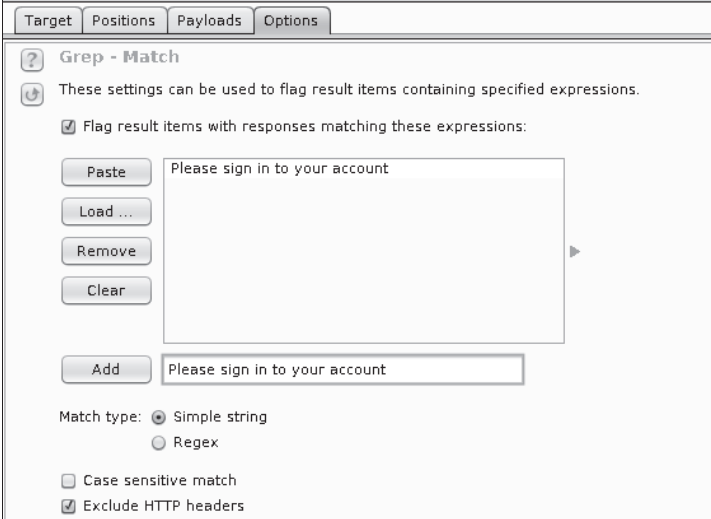

Uruchom atak i poczekaj, aż działanie Intrudera przyniesie jakieś wyniki:

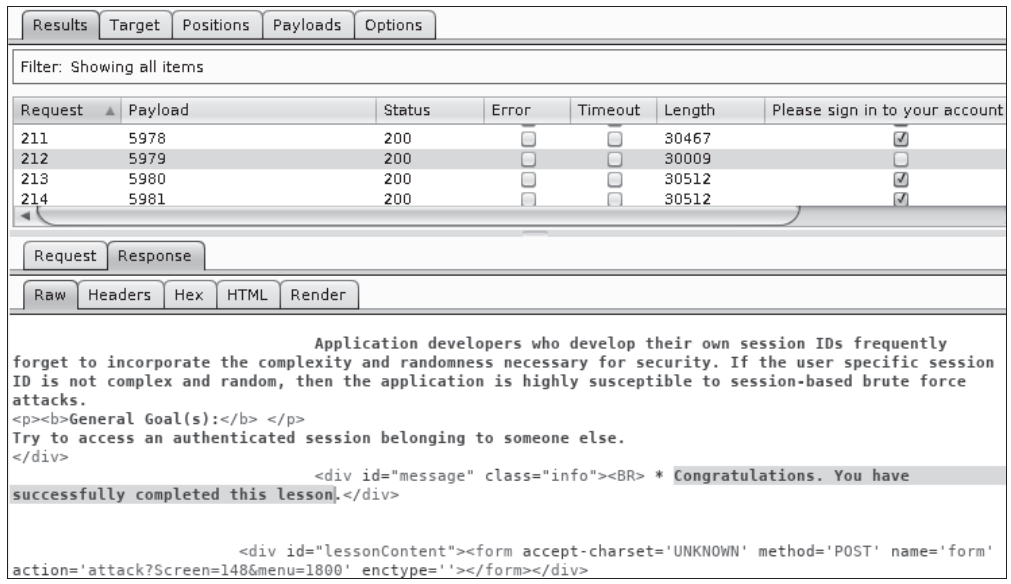

Masz teraz poprawny identyfikator sesji. Aby z niego skorzystać, wystarczy wymienić wartość pliku cookie sesji na tę, którą właśnie znalazłeś, a następnie odwiedzić stronę i przejąć kontrolę nad sesją innego użytkownika. Zostawimy Ci to jednak do samodzielnego przetestowania.

## **Ataki typu Session Fixation**

Czasami do generowania identyfikatora sesji wykorzystywane są informacje dostarczone przez użytkownika lub, co gorsza, informacje dostarczone przez użytkownika stają się identyfikatorem sesji. W takim przypadku napastnik może zmusić użytkownika do użycia predefiniowanego identyfikatora, a następnie monitorowania aplikacji i sprawdzania, kiedy ten użytkownik rozpocznie sesję. Taki rodzaj złośliwego działania nazywamy atakiem z wykorzystaniem spreparowanych stałych identyfikatorów sesji lub w skrócie atakiem typu Session Fixation.

W aplikacji WebGoat znajdziemy dosyć uproszczoną, ale bardzo obrazową demonstrację tej luki (z menu aplikacji WebGoat wybierz opcję Session Management Flaws/Session Fixation (luki w zarządzaniu sesjami/Session Fixation)). Wykorzystamy tę opcję, aby zilustrować, w jaki sposób można przeprowadzić taki atak.

1. W pierwszym kroku wcielasz się w rolę napastnika. Musisz utworzyć wiadomość e-mail zawierającą dowolnie wybraną wartość identyfikatora sesii (np. SID=123) w linku Goat Hills, który wyślesz do ofiary:

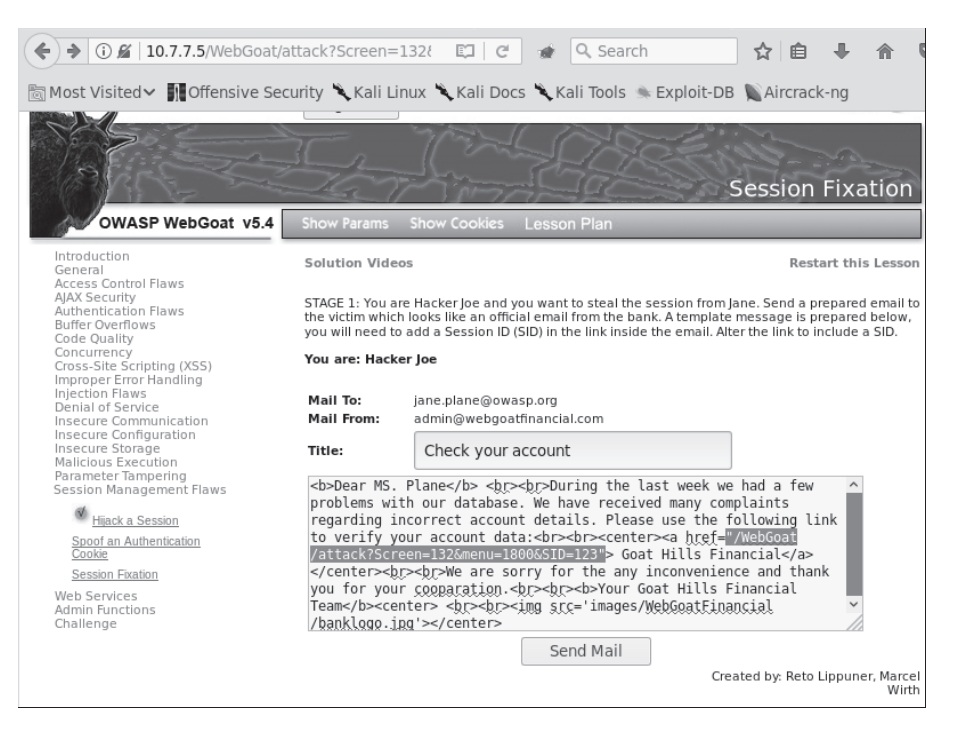

Napastnik odkrył, że witryna *Goat Hills Financial* używa parametru GET do definiowania identyfikatorów sesji, i wysłał przygotowaną wyżej wiadomość phishingową do klienta tej instytucji.

2. Na tym etapie ćwiczenia działasz jako ofiara, która otrzymuje wiadomość e-mail od napastnika:

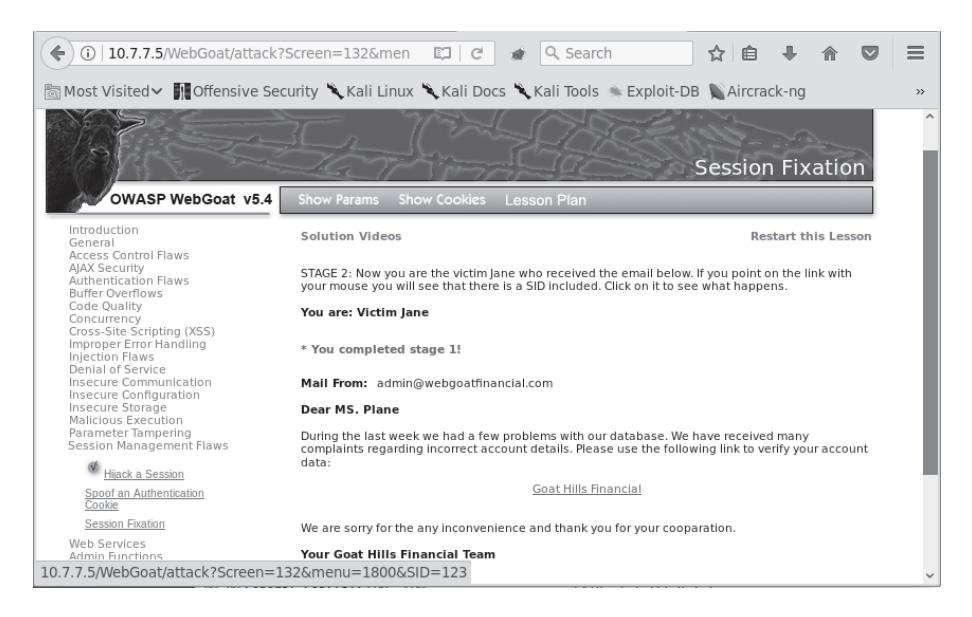

Ponieważ wiadomość e-mail nadeszła z adresu *admin@webgoatfinancial.com*, istnieje duże prawdopodobieństwo, że "ofiara" weźmie go za dobrą monetę, postąpi zgodnie z sugestią "admina" i kliknie załączony w wiadomości link, co spowoduje przejście do strony logowania i zalogowanie użytkownika. W tym momencie zostanie utworzona ważna sesja, która używa parametru wysłanego przez atakującego.

**3.** Nastepny etap ataku wymaga, aby napastnik zalogował się do tej samej witryny co ofiara:

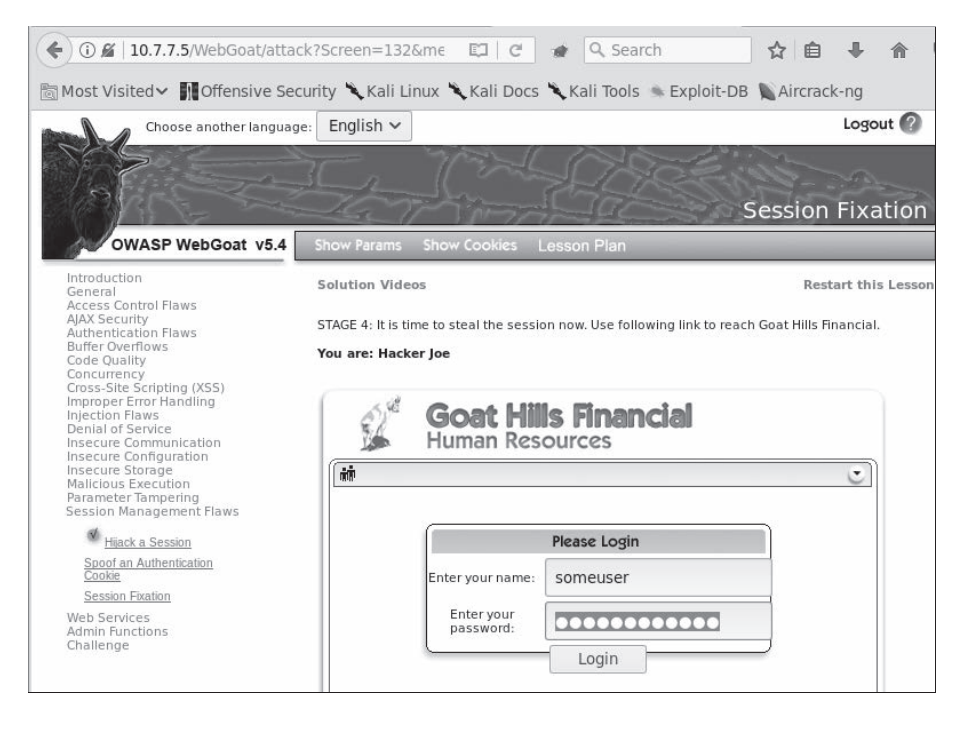

Przechwytujemy żądanie za pomocą Burp Proxy i edytujemy je tak, aby uwzględnić parametr SID, którego ofiara użyła do zalogowania się:

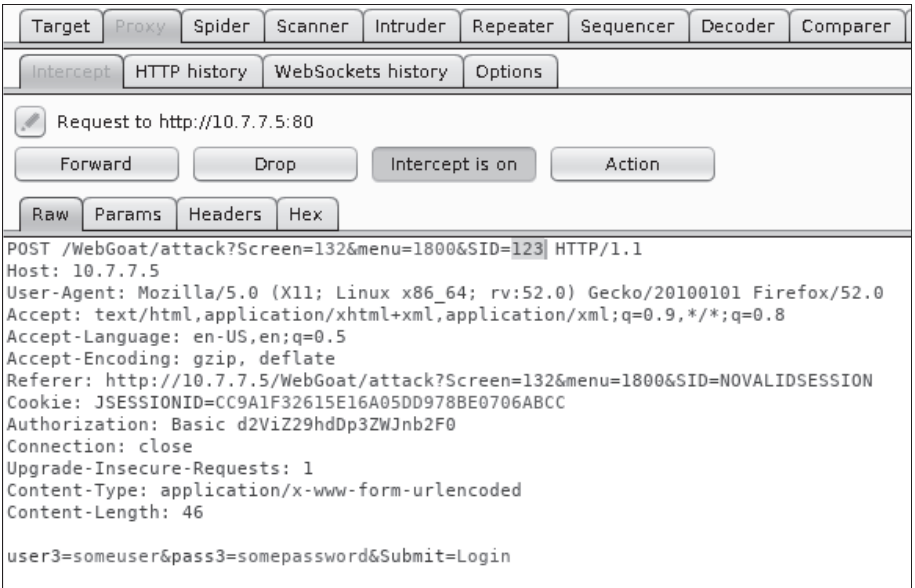

4. Po wysłaniu zmodyfikowanego żądania napastnik otrzymuje dostęp do profilu ofiary:

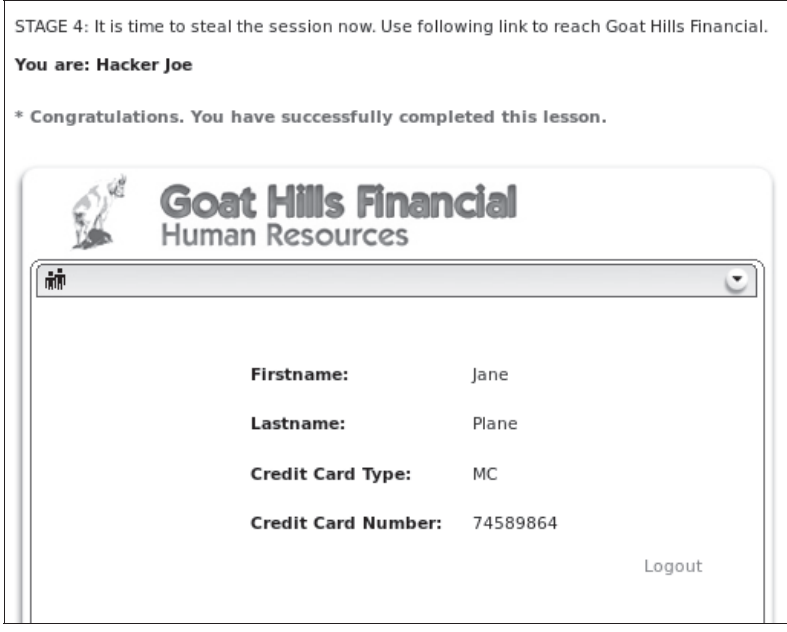

W tym przykładzie zaprezentowaliśmy dwa główne błędy w procesie zarządzania identyfikatorami sesji:

- **1.** Po pierwsze, identyfikatory sesji są generowane na podstawie informacji podanych przez uĝytkownika, co uïatwia intruzowi zidentyfikowanie prawidłowych wartości i powiązanie ich z istniejącymi kontami użytkowników.
- 2. Po drugie, identyfikator nie zmienia się po uruchomieniu uwierzytelnionej sesji (kiedy ofiara zaloguje się do aplikacji), dlatego mówimy, że jest to atak z wykorzystaniem spreparowanych staïych identyfikatorów sesji (ang. *Session Fixation*), ponieważ napastnik może dowolnie ustawić wartość identyfikatora sesji dla ofiary, a następnie wykorzystać tę samą wartość do przejęcia sesji uwierzytelnionej ofiary.

## Zapobieganie atakom na uwierzytelnianie i sesje

Uwierzytelnianie w aplikacjach internetowych jest trudnym zagadnieniem, a co gorsza, do tej pory nie znaleziono uniwersalnego rozwiązania. Z tego powodu zapobieganie lukom w tym obszarze aplikacji jest w dużej mierze zależne od umiejętności deweloperów aplikacji, którzy muszą znaleźć równowagę pomiędzy użytecznością a bezpieczeństwem zgodnie z przeznaczeniem aplikacji i profilem użytkowników, z którymi będą mieli do czynienia.

To samo można powiedzieć nawet o całym zarządzaniu sesją, ponieważ obecnie używane metody nadal stanowią tylko obejście niedociągnięć protokołu HTTP. Prawdopodobnie wraz z pojawieniem się HTML5 i WebSockets lub podobnych technologii będziemy mieć lepsze alternatywy do pracy w przyszłości.

Nie zmienia to jednak w niczym faktu, ĝe moĝliwe jest zdefiniowanie ogólnych wytycznych dotyczących zarówno uwierzytelniania, jak i zarządzania sesjami, które pomogłyby programistom podnieść poprzeczkę zabezpieczeń i utrudnić napastnikom życie, a których pentesterzy mogą użyć jako punktu odniesienia przy poszukiwaniu usterek i wydawaniu zaleceń klientom.

## **Wytyczne dotyczące uwierzytelniania**

Poniżej zamieszczamy listę wskazówek dotyczących uwierzytelniania:

- $\blacksquare$  Nazwy kont lub identyfikatory użytkowników muszą być unikatowe dla każdego użytkownika i nie powinny być zależne od wielkości liter (nazwy użytkownik oraz UżytkowniK odnoszą się do jednego i tego samego konta).
- $\blacksquare$  Aplikacja powinna wymuszać tworzenie odpowiednio silnych haseł oraz uniemożliwiać używanie następujących ciągów znaków jako haseł:
	- Nazwa użytkownika jako hasło.
	- **Krótkie hasła (czyli mniej niż osiem znaków).**
- $\blacksquare$  Hasła pisane jedną wielkością liter (czyli tylko małymi lub tylko wielkimi literami).
- $\blacksquare$  Hasia składające się wyłącznie ze znaków z jednego zestawu (np. wyłącznie liczby albo wyłącznie litery) oraz hasła bez znaków specjalnych.
- $\blacksquare$  Sekwencje kolejnych liczb (np. 123456, 9876543210).
- $\blacksquare$  Imiona, nazwiska badź tytuły znanych gwiazd, programów telewizyjnych, filmów lub fikcyjnych postaci (np.: Superman, Batman, Star Wars).
- **Hasia znajdujące się w publicznych słownikach najczęściej używanych hasei** (np. 25 najczęściej używanych haseł).
- $\Box$  Do przesyłania danych związanych z uwierzytelnianiem aplikacja powinna zawsze używać bezpiecznych protokołów, takich jak TLS.
- $\blacksquare$  W komunikatach o biędach lub kodach odpowiedzi aplikacja nie powinna nigdy ujawniać informacji o istnieniu lub ważności konta użytkownika (np. nie powinna odpowiadaÊ kodem 404, gdy uĝytkownik nie zostanie znaleziony).
- $\blacksquare$  Aby uniknąć ataków typu brute force, aplikacja powinna posiadać zaimplementowaną tymczasową blokadę konta aktywowaną po pewnej liczbie nieudanych prób logowania; np. pięć prób logowania to dobrze dobrana liczba — inaczej mówiąc, konto użytkownika, który pięć razy z rzędu poda niepoprawne hasło, powinno zostać zablokowane na pewien czas, powiedzmy 20 lub 30 minut.
- $\blacksquare$  Jeżeli funkcja resetowania hasła jest zaimplementowana, aplikacja powinna zapytać o nazwe użytkownika oraz odpowiedź na dodatkowe pytanie ochronne (o ile jest dostepne). Nastepnie powinna przesyłać jednorazowy link resetujący na adres e-mail lub telefon komórkowy użytkownika, które zostały podane podczas tworzenia konta. Link resetujący hasło powinien tracić ważność po zresetowaniu hasła przez użytkownika lub po upływie określonego czasu, np. kilku godzin, nawet jeĝeli uĝytkownik w tym czasie z niego nie skorzysta.
- $\blacksquare$  Podczas implementowania usługi MFA należy korzystać z zewnętrznych i sprawdzonych frameworków, takich jak Google Authenticator czy Authy, jeżeli używasz aplikacji mobilnych, lub RSA czy urządzeń Gemalto, jeżeli wymagany jest fizyczny token lub karta inteligentna.
- Należy unikać implementowania w aplikacji niestandardowych lub własnych algorytmów kryptografii i generowania liczb losowych; korzystaj ze standardowych algorytmów z dobrze znanych bibliotek i frameworków.
- $\blacksquare$  W przypadku wykonywania szczególnie wrażliwych zadań, takich jak zmiany uprawnieñ dla uĝytkowników, usuwanie danych poufnych lub zmiana globalnych ustawień konfiguracji, aplikacja powinna prosić o ponowne uwierzytelnienie.

Na stronie projektu OWASP znajdziesz krótki przewodnik po sprawdzonych metodach wdraĝania uwierzytelniania w aplikacjach internetowych: https://www.owasp.org/index.php/Authentication\_Cheat\_Sheet.

## Wskazówki dotyczące zarządzania sesjami

Poniżej zamieszczamy listę wskazówek dotyczących zarządzania sesjami:

- Bez względu na zastosowany mechanizm uwierzytelniania zawsze wdrażaj zarządzanie sesjami i sprawdzaj poprawność sesji na każdej stronie i dla każdego żądania.
- Używaj długich, losowych i unikatowych identyfikatorów sesji. Korzystaj z mechanizmów już wdrożonych w najważniejszych językach programowania, takich jak ASP.NET, PHP i J2EE.
- Generuj nowe identyfikatory sesji dla użytkowników podczas logowania i wylogowywania. Trwale unieważniaj wykorzystane identyfikatory.
- Unieważniaj sesje i staraj się wylogowywać użytkowników po rozsądnym czasie bezczynności, np. po 15 czy 20 minutach. Staraj się zapewnić odpowiednią równowagę pomiędzy bezpieczeństwem a użytecznością.
- Zawsze dawaj użytkownikowi jawną możliwość wylogowania się; najlepiej za pomocą przycisku lub opcji wylogowania.
- Podczas korzystania z plików cookie sesji upewnij się, że ustawiono wszystkie niezbędne flagi bezpieczeństwa:
	- Atrybut Secure służy do zapobiegania używaniu ciasteczka sesji ٠ w niezaszyfrowanej komunikacji.
	- m. Atrybut Http0nly służy do blokowania dostepu do wartości ciasteczka za pośrednictwem języków skryptowych. Zmniejsza to podatność na ataki typu *Cross-site scripting* (XSS).
	- $\blacksquare$  Używaj nietrwałych plików cookie sesji, bez atrybutów Expires lub Max-Age.
	- $\Box$  Ogranicz atrybut Path do katalogu głównego serwera (/) lub do określonego katalogu, w którym hostowana jest aplikacja.
	- $\blacksquare$  Atrybut SameSite jest obecnie obsługiwany tylko w przeglądarkach Chrome i Opera. Zapewnia dodatkową ochronę przed wyciekami informacji i atakami typu Cross-site request forgery (CSRF), zapobiegając wysyłaniu plików cookie na serwer przez zewnętrzne witryny.
- Połącz identyfikator sesji z rolą i uprawnieniami użytkownika i używaj go do weryfikacji uwierzytelnienia przy każdym żądaniu.

Wiecej szczegółowych informacji na ten temat zawiera dokument Session Management Chect Sheet, który znajdziesz na stronie projektu OWASP pod adresem: https://www.owasp.org/index.php/ Session Management Cheat Sheet.

## Podsumowanie

W tym rozdziale dokonaliśmy przeglądu różnych sposobów, w jakie aplikacje internetowe przeprowadzają uwierzytelnianie użytkownika, aby ograniczyć dostęp do zasobów uprzywilejowanych lub poufnych informacji, oraz sprawdzaliśmy, jak utrzymywana jest sesja, ponieważ protokół HTTP nie ma wbudowanych żadnych mechanizmów zarządzania sesjami. We współczesnych aplikacjach najczęściej stosowanymi podejściami do tego zagadnienia są uwierzytelnianie oparte na formularzach oraz identyfikatory sesji wysyłane w plikach cookie.

Przeanalizowaliśmy również najczęściej występujące błędy i luki w implementacji mechanizmów uwierzytelniania i zarządzania sesjami oraz omawialiśmy sposoby, w jakie napastnicy mogą je wykorzystywać za pomocą wbudowanych narzędzi przeglądarki lub za pomocą innych narzędzi, dostępnych w systemie Kali Linux, takich jak Burp Suite, OWASP ZAP i THC Hydra.

W ostatniej sekcji omówiliśmy najlepsze praktyki, które mogą łagodzić błędy uwierzytelniania i zarządzania sesjami, wymagając uwierzytelniania dla wszystkich uprzywilejowanych komponentów aplikacji, wykorzystując złożone losowe identyfikatory sesji i wymuszając silną politykę haseł. To tylko niektóre z technik zapobiegania takim wadom i łagodzenia ich.

W następnym rozdziale omówimy najczęściej występujące rodzaje podatności i luk w zabezpieczeniach pozwalające na przeprowadzanie ataków ze wstrzykiwaniem kodu, sposoby wykrywania i wykorzystywania ich w testach penetracyjnych, a takĝe przedstawimy sposoby naprawiania aplikacji i skutecznego zapobiegania takim atakom.

## **Skorowidz**

## A

AJAX, Asynchronous JavaScript and XML, 42, 279 składniki technologii, 42 zasada działania. 43 AJAX Crawling Tool, 280 aktualizacje narzędzi, 49 algorytm 3DES, 248 AES, 248 DES, 248 ECC, 247 RC4, 248 RSA, 247 uzgadniania kluczy Diffiego-Hellmana, 247 algorytmy haszowania. 265 szyfrowania, 247 szyfrowania symetrycznego, 248 analiza częstości, 265 entropii, 269 kodu po stronie klienta, 283 magazynu danych, 283 aplikacje AJAX, 279 sieciowe, 28 ochrona, 27 testowanie, 26 wielowarstwowe, 37 AS, Authentication Server, 124

ataki, Patrz także wstrzykiwanie Battering ram, 132 brute force, 85, 134 Cluster bomb, 133 na sesje, 157 na uwierzytelnianie, 157 oparte na formularzach, 139 typu Basic, 135 Pitchfork, 132 po stronie klienta, 279 słownikowe, 134 Sniper, 132 typu Cross-site scripting, XSS, 162, 226, 238, 288 z użyciem metody POST, 213 typu CSRF na usługi sięciowe, 236 ominiecie zabezpieczeń, 238 wykorzystywanie podatności, 233 wyszukiwanie podatności, 230 zapobieganie, 242 zastosowanie podatności XSS, 238 żadanie POST, 233 typu DOM-based XSS, 211 typu Entity Expansion, 201 typu file inclusion, 308, 316 typu HTTP parameter pollution, 312, 317 typu Local File Inclusion, 309 typu man-in-the-browser, 220 typu path traversal, 306 typu Persistent XSS, 210 typu Reflected XSS, 211

ataki, Patrz także wstrzykiwanie typu Remote File Inclusion, 312 typu Session Fixation, 154 typu XML External Entity, 199 typu XPath injection, 195 ze wstrzykiwaniem kodu NoSQL, 202 z użyciem pakietu Metasploit, 171 audyt bezpieczeństwa, 21 automatyczne skanery podatności, 320

#### В

badanie celu, 94 bazy klienta, 289 bezpieczna komunikacja, 251, 252 blędy konfiguracji HTTPS, 108 przesyłania danych, 272 uwierzytelniania, 129 w implementacjąch kryptograficznych, 277 w mechanizmach resetowania hasła, 145 brak uwierzytelnienia, 129 brute force, 85, 134

## C

CA, Certificate Authority, 252 ciasteczka, 101 nietrwałe, 35 parametry, 36 przepływy, 34 trwałe, 35 ciągłe aktualizacje, 48 CMS, Content Management Systems, 59, 329 cookie, Patrz ciasteczka **CORS, 296** CSRF, Cross-site request forgery, 229

#### D

dane HTML, 36 **DNS, 80** DNSEnum, 82 DOM, Document Object Model, 288 dostępność, 252

#### E

eksploit, 76 entropia, 149, 269

#### 346

#### F

format  $ISON, 41$ XML, 41 funkcje haszujące, 250 fuzzer OWASP ZAP, 334 fuzzery aplikacji sieciowych, 69, 333

## G

Google dorks, 86

#### н

haking etyczny, 20, 21 hasła odzyskiwanie, 144 resetowanie, 144 haszowanie, 246 HSTS, HTTP Strict-Transport-Security, 277 HTML5, 45, 288, 296 **HTTP** obsługa sesji, 33 odpowiedzi, 29 żądania, 29

## ı

IANA, Internet Assigned Numbers Authority, 102 identyfikator sesji, 127, 147 identyfikowanie algorytmu szyfrowania, 271 błędów konfiguracji HTTPS, 108 frameworków, 104 hostów wirtualnych, 99 mechanizmów równoważenia obciażenia, 100 metod HTTP, 107 powiązanych hostów, 80 słabych implementacji SSL/TLS, 254 systemów równoważenia obciążenia, 102 systemu operacyjnego, 98 wersji aplikacji, 102 implementacje kryptograficzne, 277  $SSL/TLS$ ,  $254$ informacje o rejestracji domeny, 78 o środowisku, 179

informacje o usługach typu SOAP i REST, 39 o użytkowniku, 232 instalowanie systemu, 49, 51, 53 integralność, 252 interfejs WebSocket, 45 IPS, Intrusion Protection Systems, 69

#### J

jezyk SOL, 173

#### К

Kali Linux. 28 środowisko testowe, 47 keylogger, 217 klient OpenSSL, 109 kodowanie, 246 komunikaty o błędach, 165 konfiguracja środowiska testowego, 47 kontrola nad przeglądarką, 220 kryptografia, 245

#### L

logowanie się do aplikacji, 116 lokalizowanie wirtualnych hostów, 99 luka Heartbleed, 261 POODLE, 263 Shellshock, 167 luki bezpieczeństwa, 162 typu SOL injection, 187 w implementacjach 2FA, 145

## Ł

lamanie hasel offline, 273

#### М

magazyn IndexedDB, 290 magazyny danych lokalne, 289 maskowanie, 246 mechanizm 2FA, 145 resetowania hasła, 144

mechanizmy kontroli klienta, 297 zarządzania sesjami, 127 metaznaki, 166 metoda DELETE, 33 GET, 32, 165 HEAD, 32 OPTIONS, 33 POST, 32, 165 **PUT. 33** TRACE, 32 metody HTTP, 41 metodyki testowania, 20 MFA, Multi-factor Authentication, 145 mieszanie, 272 migawki, 51 moduł Burp Intruder, 139, 338 Burp Sequencer, 147 Intruder, 132 moduły raportujące, 92 modyfikowanie żądań w locie, 62

#### N

nagłówek HTTP, 105, 165 odpowiedzi, 30 żadania, 30 narzędzia, 49, 58, 66 do lamania hasel offline, 273 programistyczne przeglądarki sieciowej, 284 narzędzie, Patrz program nieprawidłowa weryfikacja uwierzytelniania, 129 niestandardowe protokoły szyfrowania, 264 niezaprzeczalność, 251

## O

OAuth, 127 obiekt XMLHttpRequest, 283 obsługa platform sprzętowych, 49 odpowiedzi HTTP, 36 odwołania do obiektów, 304 bezpośrednie, 306 niezabezpieczone, 304, 316 odzyskiwanie hasła, 144 omijanie zapór sieciowych, 97

opcje polecenia sqlmap, 194 skanowania portów, 95 operacja XOR, 272 OTP, One-Time Password, 145 OWASP ZAP, 281

#### P

pakiet BeEF-XSS, 220 Burp Spider, 114 Burp Suite, 61 Metasploit, 107, 171 OWASP ZAP, 117 THC Hydra, 135, 143 ZAP, 281 Zed Attack Proxy, 64 panel debuggera, 285 DOM, 288 inspekcji, 284 konsoli, 286 magazynu danych, 287 sieci, 287 pentester, 28 platforma VirtualBox, 51 pliki cookie, 34, 101, 214 podatności aplikacji sieciowych, 303 kryptograficzne, 245 na wstrzykiwanie kodu SQL, 175 po stronie klienta, 301 typu Cross-site scripting, 207, 214, 238 typu CSRF, 229, 230, 233 uwierzytelniania, 121 podmiana zawartości witryny, 216 podstawianie, 267, 272 polecenie dig, 80 DIRB, 116 hash-identifier, 265 OpenSSL, 254 SELECT, 174 sqlmap, 194 SSLScan, 110, 257 SSLyze, 111 XCat, 197 połączenia WebSockets, 294

poszukiwanie błedów konfiguracyjnych, 106 luk, 106 luk typu XSS, 223 poufność, 252 powłoka bash, 167 profilowanie serwerów WWW, 75, 98 program AJAX Crawling Tool, 280 AJAX Spider, 281 Amap, 104 BBQSQL, 189 Burp Proxy, 63 CMSmap, 60 DIRB, 64 DirBuster, 64 DNSEnum, 82 DNSRecon, 84 Fierce, 83 Hashcat, 275 John the Ripper, 274 JoomScan, 60 Maltego, 89 Nikto, 65 Nmap, 85, 95, 103, 112, 259 OpenSSL, 254 OpenVAS, 66 Peruggia, 231 Recon-ng, 89, 91 Skipfish, 66 sqlmap, 190 SQLNinja, 68, 187 SSLScan, 257 SSLyze, 258 theHarvester, 88 Uniscan, 65 VirtualBox, 51 w3af, 66 WhatWeb, 106 WPScan, 59 XSSer, 223 XSS-Sniper, 225 projekt Hackazon, 72 OWASP Broken Web Applications, 70 Web Security Dojo, 72 protokoły szyfrowania, 264 protokóï HTTP, 29 SSL/TLS, 251

przechwytywanie żądań klientów, 62 przeglądanie rekordów DNS, 85 przesyłanie poufnych danych, 272 przeszukiwanie aplikacji sieciowych, 112 przewidywanie wartości identyfikatorów sesji, 149 pulpit, 49

#### R

rejestrowanie naciśnieć klawiszy, 217 rekonesans, 75, 76 aktywny, 77 pasywny, 77 resetowanie hasła, 144 roboty indeksujące, 112 sieciowe, 64

## S

SAN, Subject Alternative Names, 93 schematy uwierzytelniania, 122 separowanie poleceń, 166 serwer ProxyStrike, 64 serwery  $prox<sub>y</sub>$ , 60 uwierzytelniania, 124 **WWW.75** sesja, 34 HTTP, 33 odwróconej powłoki, 168 oparta na uwierzytelnianiu platformy, 127 sieć Tor, 69 skaner, Patrz także program CMSmap, 332 JoomScan, 331 Nikto, 321 Nmap, 85, 95, 103, 112, 259 OWASP ZAP, 327 Skipfish, 323 Sprajax, 281 Wapiti, 325 WhatWeb, 106 WPScan, 330 skanery podatności aplikacji internetowych, 320 aplikacji sieciowych, 321 dla systemów CMS, 329 i luk w zabezpieczeniach, 65

skanowanie, 75, 94 aplikacji sieciowych, 319 portów, 95 serwerów sieciowych, 106 wersji usług, 103, 104 sól kryptograficzna, 250 SOL, 173 SSL, Secure Socket Layer, 251 standard OAuth, 127 struktury katalogów, 64 systemy gromadzenia informacji, 89 równoważenia obciażenia, 101, 102 zarządzania treścią, CMS, 59, 329 szyfrowanie, 246 asymetryczne, 247 symetryczne, 247 TLS, 253 szyfry blokowe, 249 strumieniowe, 248

## Τ

technologia Web Messaging, 291 WebSockets, 291 testowanie jednego protokołu, 110 konfiguracji TLS/SSL, 110-112, 259 podatności na wstrzykiwanie kodu, 175 serwerów WWW, 107 zabezpieczeń, 20 testy penetracyjne, 20, 21 aplikacje sieciowe, 26 ograniczenia, 24 reguły, 22 token, 232 transfer strefy, 80 tryby działania szyfrów blokowych, 249 CBC, 250 CTR, 250 ECB, 249 szyfrowania, 247 tworzenie maszyny wirtualnej, 51 typy ataków, 132 Patrz także ataki

#### U

urząd certyfikacji, CA, 253 urządzenia IPS, 97 usługa whois, 78 usługi sięciowe, 38 utrzymywanie dostępu, 76 uwierzytelnianie, 121 Basic, 122 Digest, 123 dwuskładnikowe, 126 HTTP Negotiate, 125 na poziomie platformy, 122, 125 **NTLM, 123** oparte na formularzach, 125 wytyczne, 157

#### V

VPN, Virtual Private Network, 252

#### W

WAF, Web Application Firewalls, 20, 69 warstwa aplikacji, 37 dostępu do danych, 38 prezentacji, 37 Web Messaging, 291 Web Storage, 290 Web Workers, 296 WebSockets, 291 modyfikowanie połączeń, 294 wektory ataków XSS, 288 inicjujące, 249 weryfikacja uprawnień, 232 wirtualizacja systemu, 50 współdzielenie zasobów, 296 wstrzykiwanie danych, 164 identyfikacja parametrów, 164 kodu NoSQL, 162, 202 testowanie podatności, 203 wykorzystywanie możliwości, 203

kodu SQL, 161, 172, 174, 178 ataki, 194 pobieranie danych, 178 ślepe, 165, 181 testowanie podatności, 175 kodu XML, 162, 195 kodu XML External Entity, 199 kodu XPath, 162, 197 zapytań LDAP, 162 wycieki informacji, 313, 317 wykorzystanie eksploitów, 76 wykradanie plików cookie, 214 wyliczanie DNS, 82 wyszukiwanie  $domen, 91$ nazw kont użytkowników, 129 poddomen, 91 wyszukiwarka Shodan, 86

## X

XSS, Cross-site scripting, 162, 207

## Z

zacieranie śladów, 76 zakończenie skanowania, 342 zapobieganie atakom, 157, 316 podatnościom na wstrzykiwanie kodu, 205 zarządzanie sesjami, 122, 127, 146, 159 zasoby, 73 zbieranie informacji, 77, 86

## ż

żądanie POST, 233

## PROGRAM PARTNERSKI **GRUPY HELION -**

1. ZAREJESTRUJ SIĘ<br>2. PREZENTUJ KSIĄŻKI

Zmień swoją stronę WWW w działający bankomat!

Dowiedz się więcej i dołącz już dzisiaj! http://program-partnerski.helion.pl

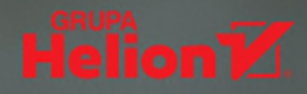

## Kali Linux. Sprawdź, czy na pewno jesteś bezpieczny!

Powtarzające się przypadki masowego naruszania bezpieczeństwa informacji, nielegalnego gromadzenia danych wrażliwych o użytkownikach czy nieuprawnionego wykorzystywania systemów do dezinformacji zmuszają organizacje do uznania cyberbezpieczeństwa za swój priorytet. Z drugiej strony coraz krótszy cykl rozwojowy aplikacji i usług sieciowych, a także rosnaca liczba technologii o coraz wiekszej złożoności sprawiają, że projektant aplikacji nie jest w stanie w pełni przetestować tworzonego oprogramowania pod katem bezpieczeństwa. W tych warunkach rośnie rola specialistów w dziedzinie testów bezpieczeństwa. Wśród narzędzi dla profesjonalnych pentesterów słynny system Kali Linux zasługuje na szczególna uwagę.

To drugie, uzupełnione i zaktualizowane wydanie znakomitego przewodnika dla testerów aplikacji. Wyjaśniono w nim koncepcje etycznego hakingu i testów penetracyjnych oraz omówiono narzedzia dostępne w systemie Kali Linux. Przedstawiono mechanikę klasycznych ataków, również tych z wstrzykiwaniem kodu SQL i poleceń. Bardzo dokładnie przeanalizowano kwestie kontroli danych wejściowych. Ważną część książki stanowi omówienie najnowszych problemów z warstwami kryptograficznymi w komunikacji sieciowej, a także prezentacja zautomatyzowanych fuzzerów do wykrywania potencjalnych luk i podatności w aplikacjach internetowych. Oprócz opisów poszczególnych technik ataków znalazły się tu również wskazówki dotyczące zapobiegania tym atakom i łagodzenia ich skutków.

#### Najciekawsze zagadnienia:

- metodyki testów penetracyjnych i podstawowe pojęcia z tym związane
- klasyczne metody ataków: wstrzykiwanie kodu, ataki XSS i CSRF
- $\bullet$ wykorzystywanie podatności kryptograficznych
- ataki file inclusion, HTTP Parameter Pollution (HPP) oraz wycieki informacji
- prowadzenie ataku ze strony klienta
- zautomatyzowane skanery i fuzzery

Gilberto Najera-Gutierrez jest doświadczonym pentesterem. Uzyskał tak ważne certyfikaty jak OSCP, ECSA oraz GXPN. Od prawie 20 lat pasjonuje się cyberbezpieczeństwem. Przeprowadzał testy penetracyjne sieci i aplikacji dla największych korporacji, agencji rządowych i instytucji finansowych w Meksyku i Australii.

Juned Ahmed Ansari jest ekspertem w dziedzinie cyberbezpieczeństwa. Zajmuje się analiza zagrożeń i badaniami w zakresie bezpieczeństwa aplikacji. Posiada takie certyfikaty jak GXPN, CISSP, CCSK i CISA. Obecnie prowadzi zespół specjalistów zajmujących się testami penetracyjnymi i zagadnieniami offensive security w dużej korporacji.

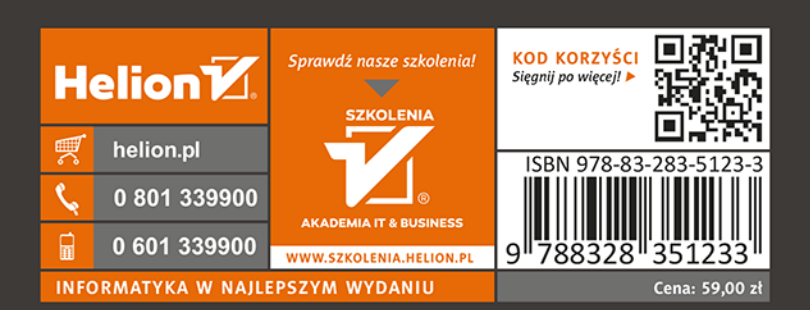

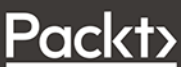